# **Session 2: Machine learning Drop-ins and Ensembling**

## **2021 July 12**

**Dr. Richard M. Crowley [rcrowley@smu.edu.sg](mailto:rcrowley@smu.edu.sg) <http://rmc.link/>**

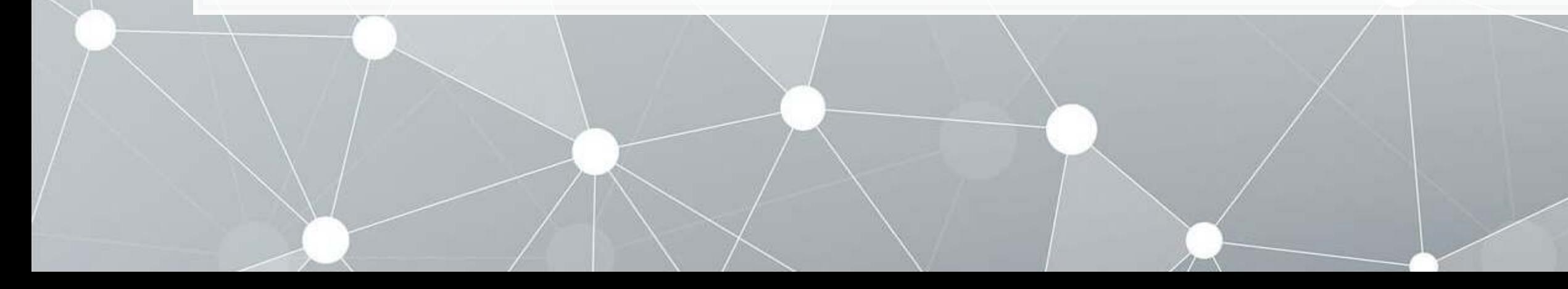

### **Main applications**

 $\overline{\mathcal{L}}$ 

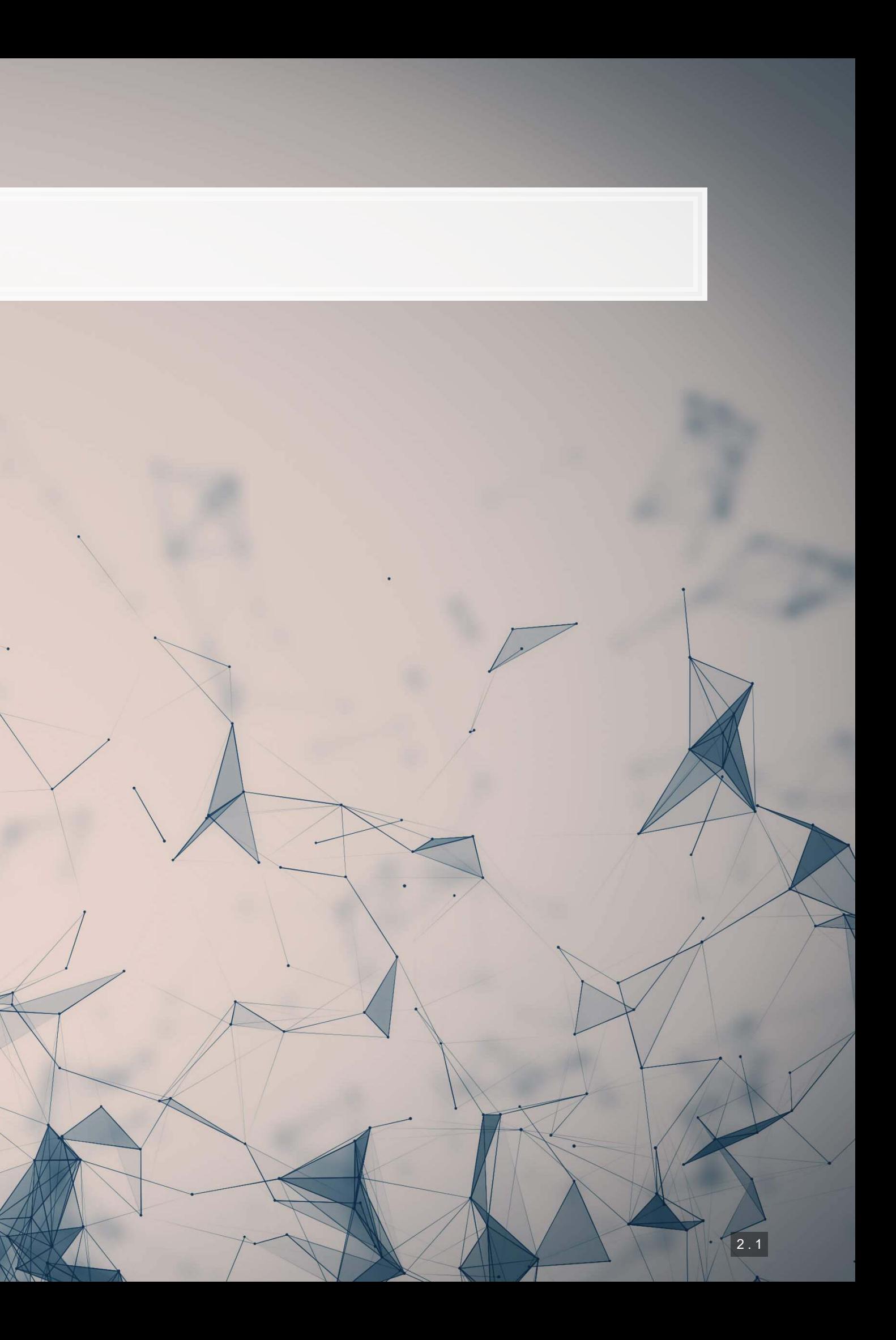

### **Applications**

1. Predicting future stock return volatility based on 10-K filing discussion

- We will apply SVR to this
- 2. Predicting 10-K/A irregularities using finance, textual style, and topics
	- We will apply SVM (SVC), XGBoost, and ensembling to this

1. Gain familiarity with using pure machine learning approaches

2. Try out a non-linear approach

1006

生高生

3. Understand what ensembling is and why it is useful in some applications

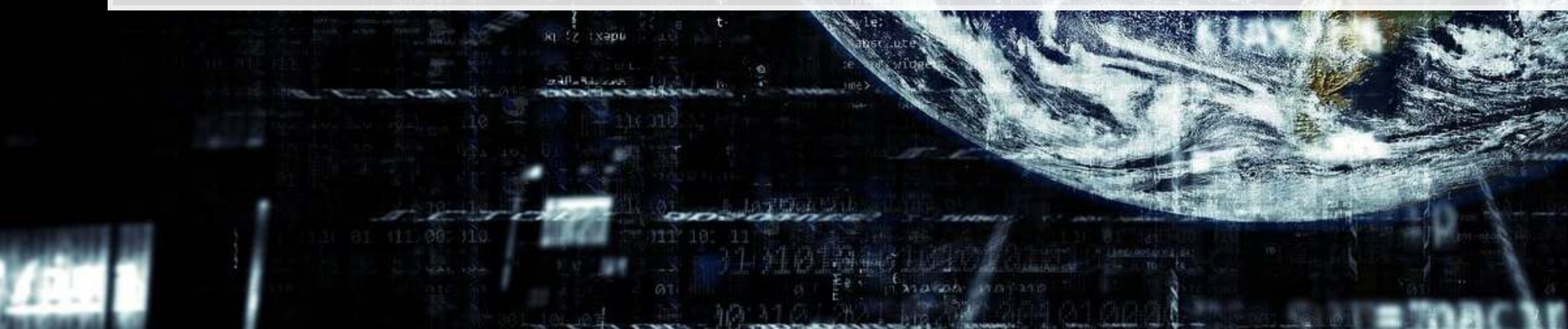

#### 0011000

商店制造

Continue from Session 1

#### Goals

2 . 2

#### **Dependent Variable**

**E** Future stock return volatility

1006

生药性工

#### **Independent Variables**

▪ A set of 31 measures of what was discussed in a

firm's annual report

## **Application 1: Linear problem (Recap)**

- Idea: Discussion of risks, such as as foreign currency risks, operating risks, or legal risks should provide insight on the volatility of future outcomes for the firm.
- **Testing: Predicting future stock return volatility based on 10-K filing discussion**

This test mirrors Bao and Datta (2014 MS)

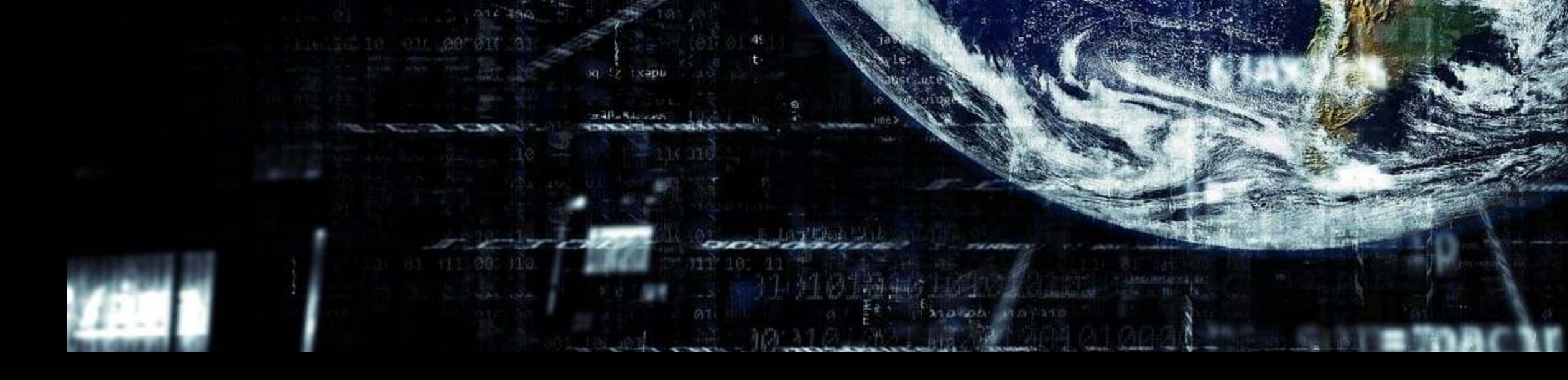

2 . 3

2011090

中心照明

#### **Dependent Variable**

Intentional misreporting as stated in 10-K/A filings

#### **Independent Variables**

- **17 Financial measures • 20 Style characteristics**
- **BED 31 10-K discussion topics**

## **Application 2: Binary problem (Recap)**

- **Idea: Using the same data as in Application 1, can we predict instances of intentional misreporting?**
- Testing: Predicting 10-K/A irregularities using finance, textual style, and topics

This test mirrors a subset of Brown, Crowley and Elliott (2020 JAR)

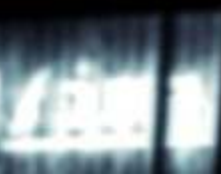

1004

生药性工

2 . 4

2011090

的时候

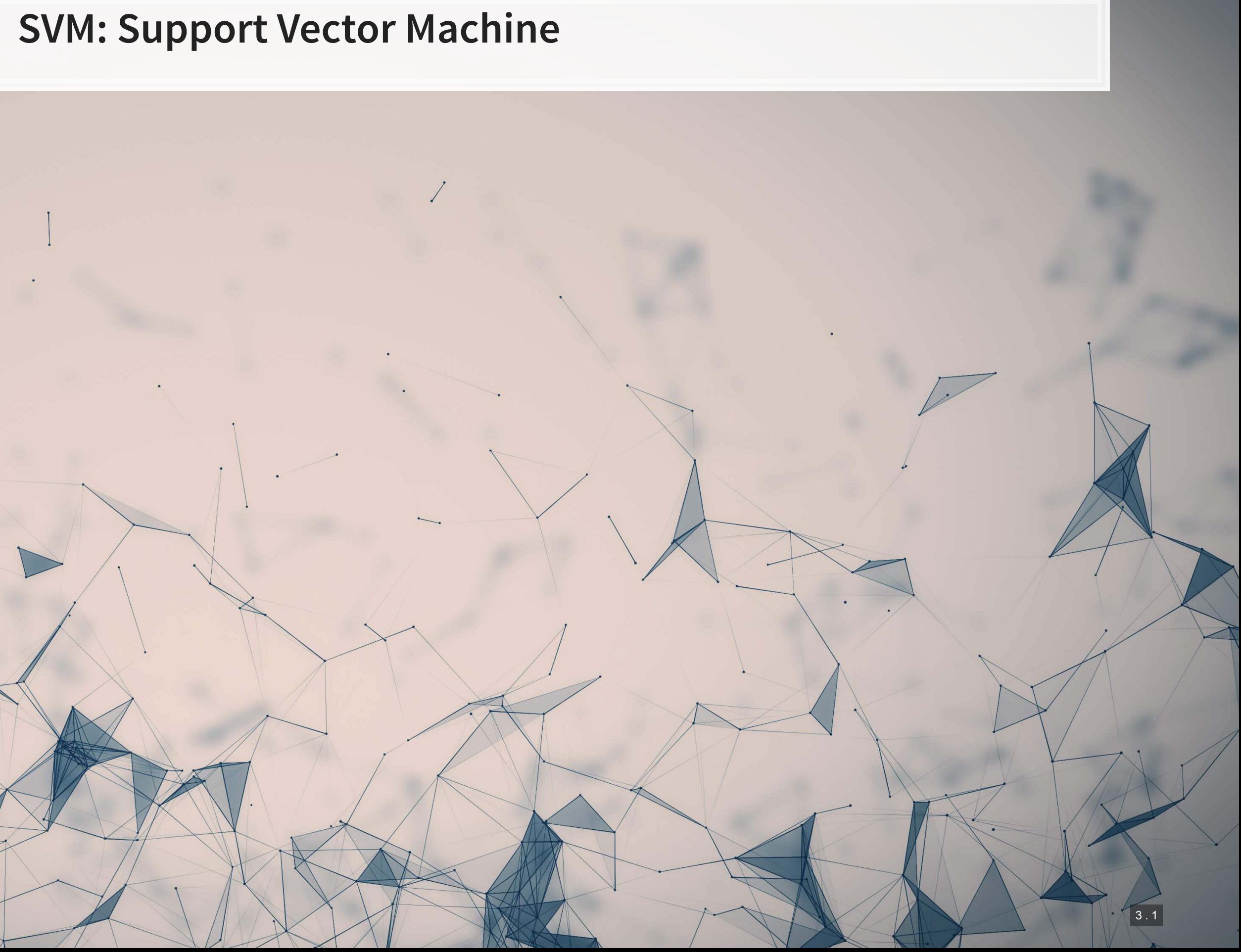

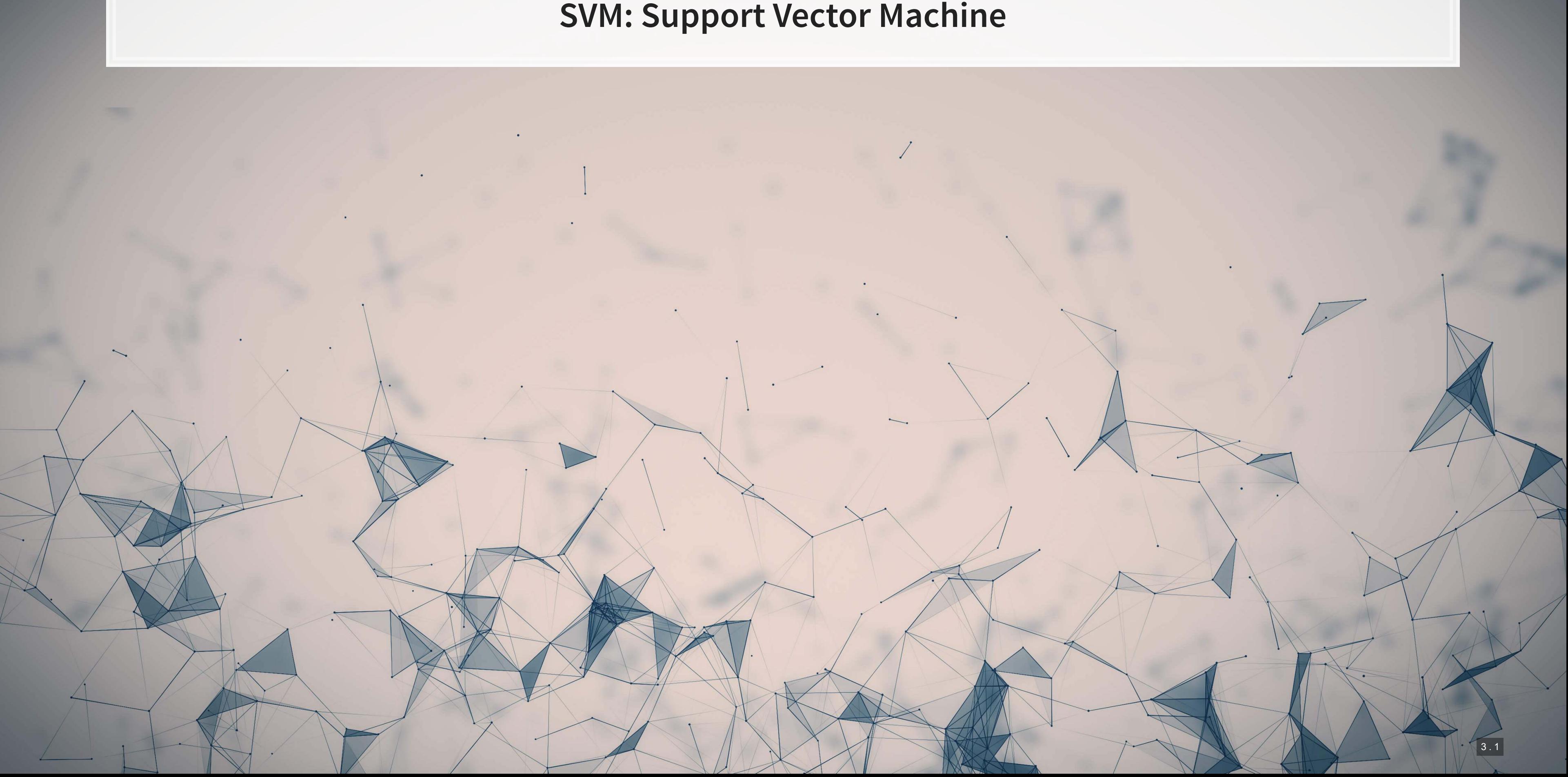

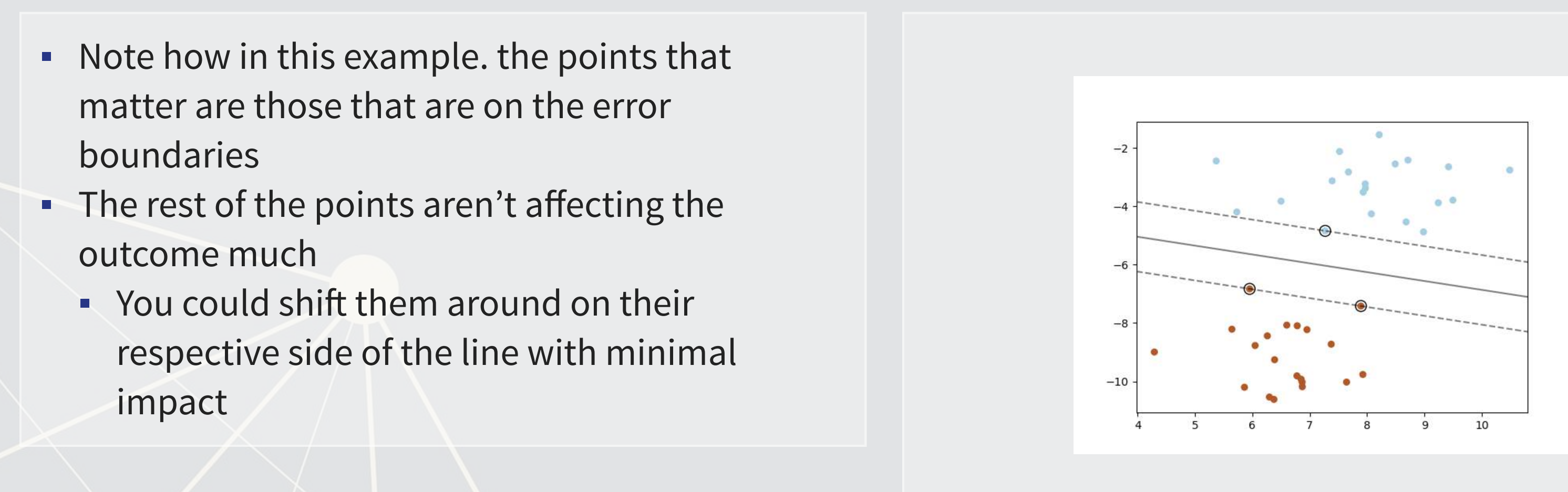

### **What is SVM?**

#### Simpler case: Binary Classification

- SVM-type algorithms generally focus on separability under some tolerance for error
	- **·** This is quite different from our regression approaches
		- **Regression focuses on minimizing an error function**

#### [From the sklearn documentation](https://scikit-learn.org/stable/modules/svm.html)

#### 1. Non-linear kernels

- SVM can be linear or non-linear
	- **B** [3 examples to the right,](https://scikit-learn.org/stable/auto_examples/svm/plot_iris_svc.html) adapted from the sklearn documentation
- 2. Different objective function than regression
	- **·** Fits better with classification, conceptually
- 3. Can work with non-numeric data (text, images, graphs)

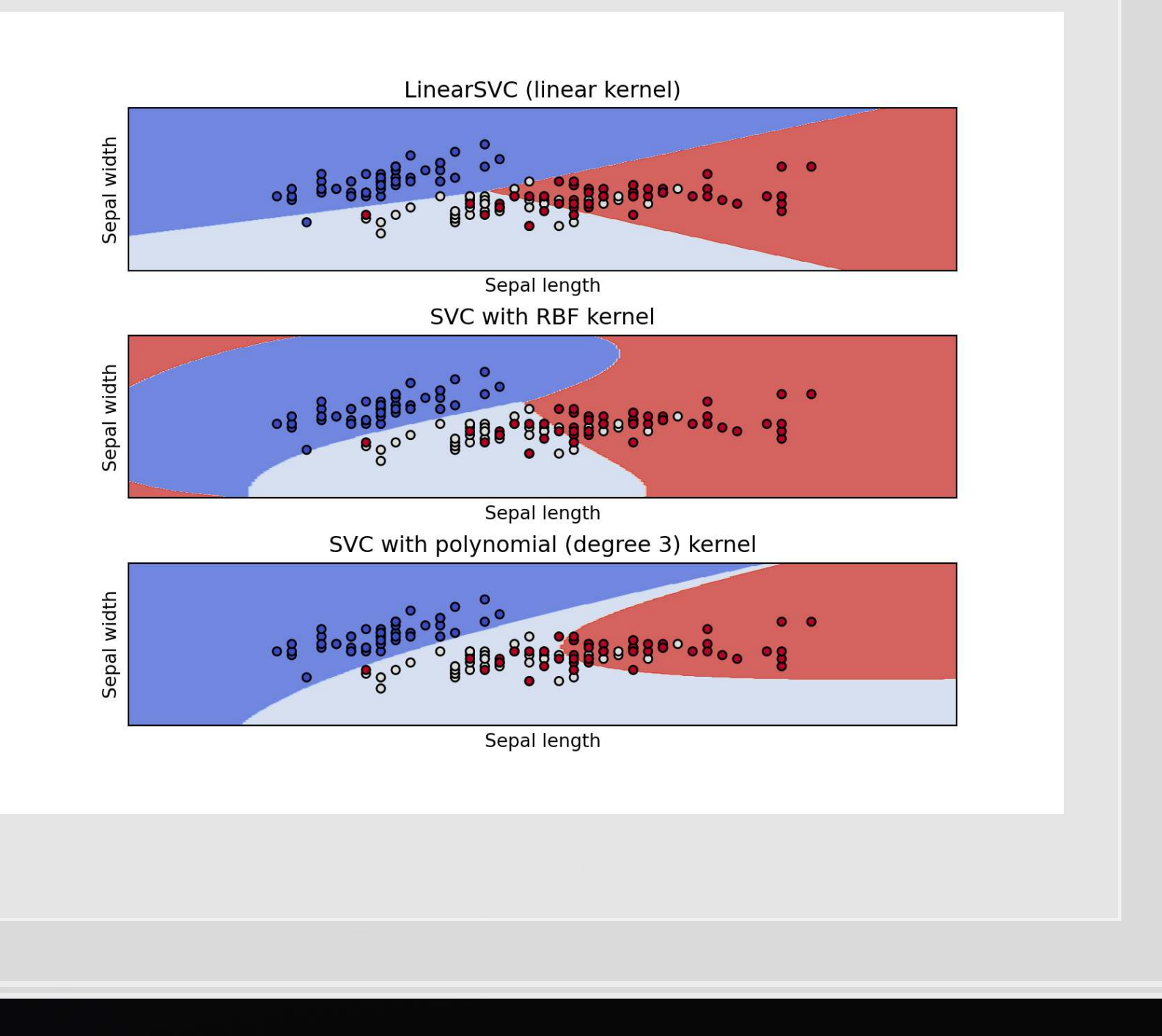

### **What are the benefits of SVM?**

1. Doesn't work well on noisy data

110 L C

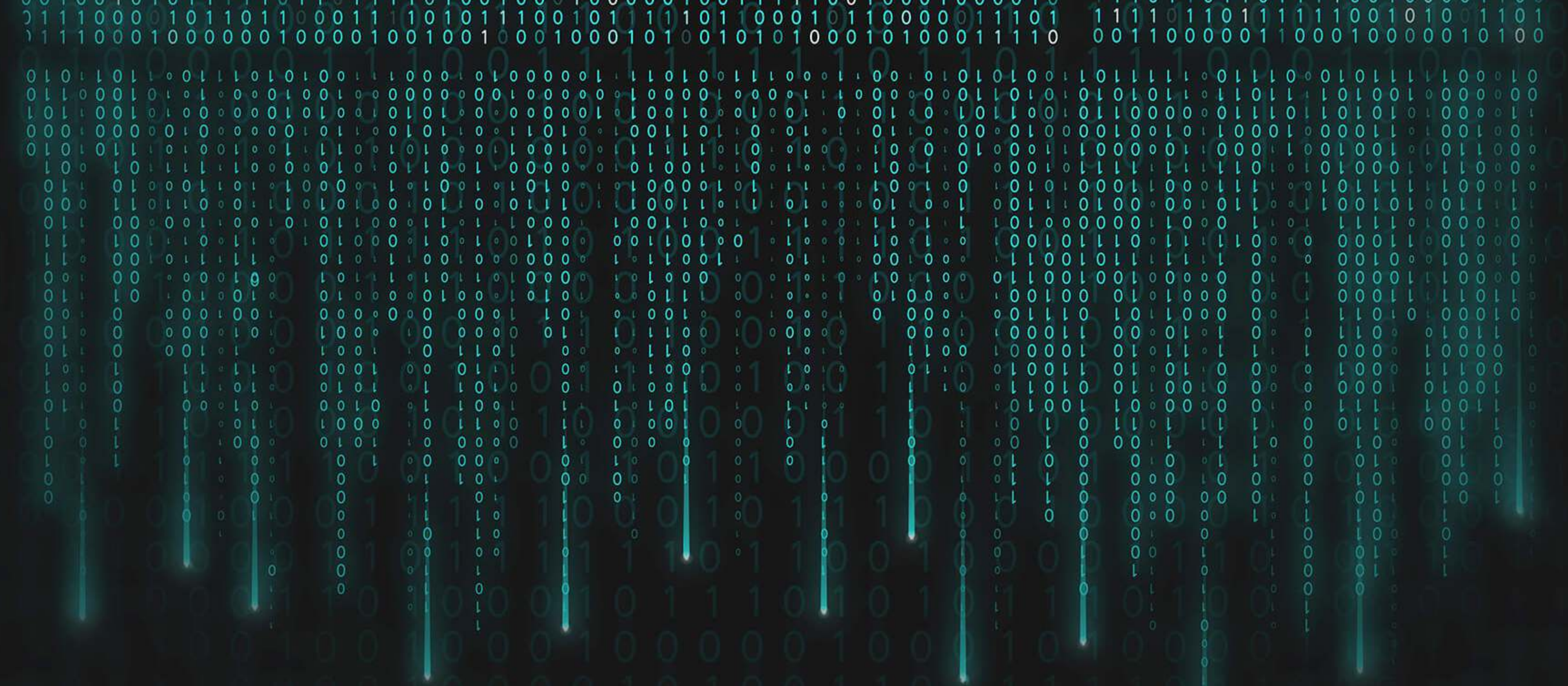

## **What are the costs of SVM?** 2. Can be slow to train on datasets with many observations 3. Difficult to interpret model when using a non-linear classifier 4. Can be difficult to pick an optimal kernel

#### **Binary classification**

#### **Regression**

- .For this we will use sklearn again
- To keep things simple and interpretable, we will use linear kernels in these examples

## **Implementing SVM in python**

- Fast linear model:
	- [sklearn.svm.LinearSVC\(\)](https://scikit-learn.org/stable/modules/generated/sklearn.svm.LinearSVC.html)
- General model:
	- [sklearn.svm.SVC\(\)](https://scikit-learn.org/stable/modules/generated/sklearn.svm.SVC.html)
- **Both linear methods have a hyperparameter**  $C$  which controls the amount of regularization (inversely)
	- We can tune this using sklearn as well!

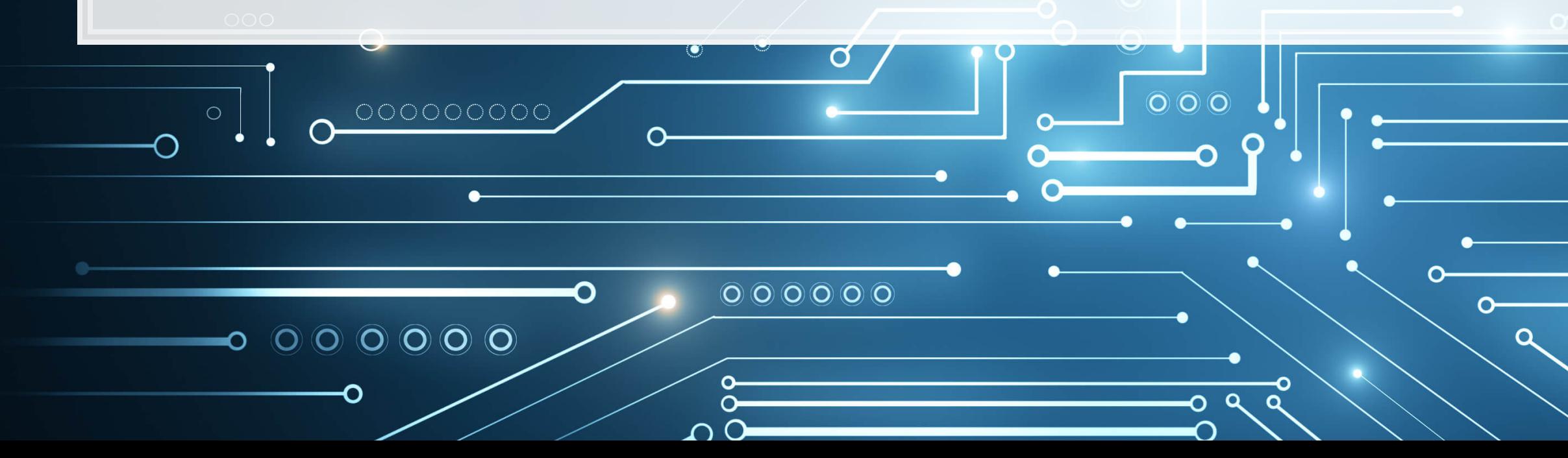

- Fast linear model:
	- [sklearn.svm.LinearSVR\(\)](https://scikit-learn.org/stable/modules/generated/sklearn.svm.LinearSVR.html)
- General model:
	- [sklearn.svm.SVR\(\)](https://scikit-learn.org/stable/modules/generated/sklearn.svm.SVR.html)

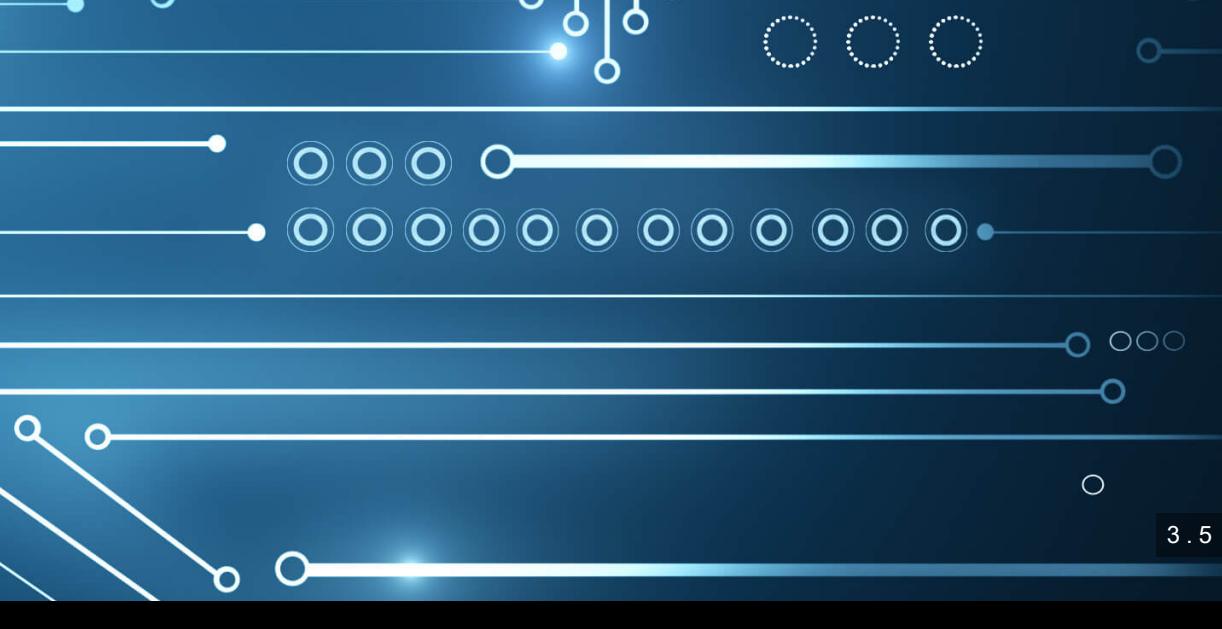

### **Why are there two ways each to run a linear SVM model?**

- **The two ways use different backends** 
	- . The LinearSV methods use a backend called liblinear
	- The SV methods use a backend called libsvm
- **EXTED FIGHT IS IN A Liblinear is faster but only supports linear kernels** 
	- **Time to run is roughly linear in the number of observations**
	- **EXTED 10 Figst 10 and is fast on small samples, but time increase for additional observations is polynomial**
- **·** The results aren't quite the same across backends
	- Liblinear uses a penalized intercept
	- Liblinear optimizes a "squared hinge" loss function
		- **EXAMER 19 ELIDS UP AT A DETERM** OF LIDSS

$$
\mathit{hinge}(x,y)=\max(0,1-y\cdot f(x)),\quad y\in\{-1\}
$$

Both developed out of National Taiwan University, and both maintained by the same professor

#### $\{1,+1\},\quad f(x)\in\mathbb{R}^d$

## **Implementing LinearSVC for irregularity detection**

- To train a simple linear SVM classifier, we can call svm. LinearSVC () pretty much the same way that we used linear\_model.Lasso() earlier
	- $\blacksquare$  Note: The dual=False option is to maintain efficiency when the number of observations is great than the number of variables

model\_svc **=** svm.LinearSVC(C**=**1, dual**=**False) model\_svc.fit(train\_X\_logistic, train\_Y\_logistic)

 $\blacksquare$  No regression table built in, but we can visualize it with  $\text{coeff}(x)$ 

coefplot(vars\_logistic, model\_svc.coef\_)

### **Visualizing LinearSVC for irregularity detection**

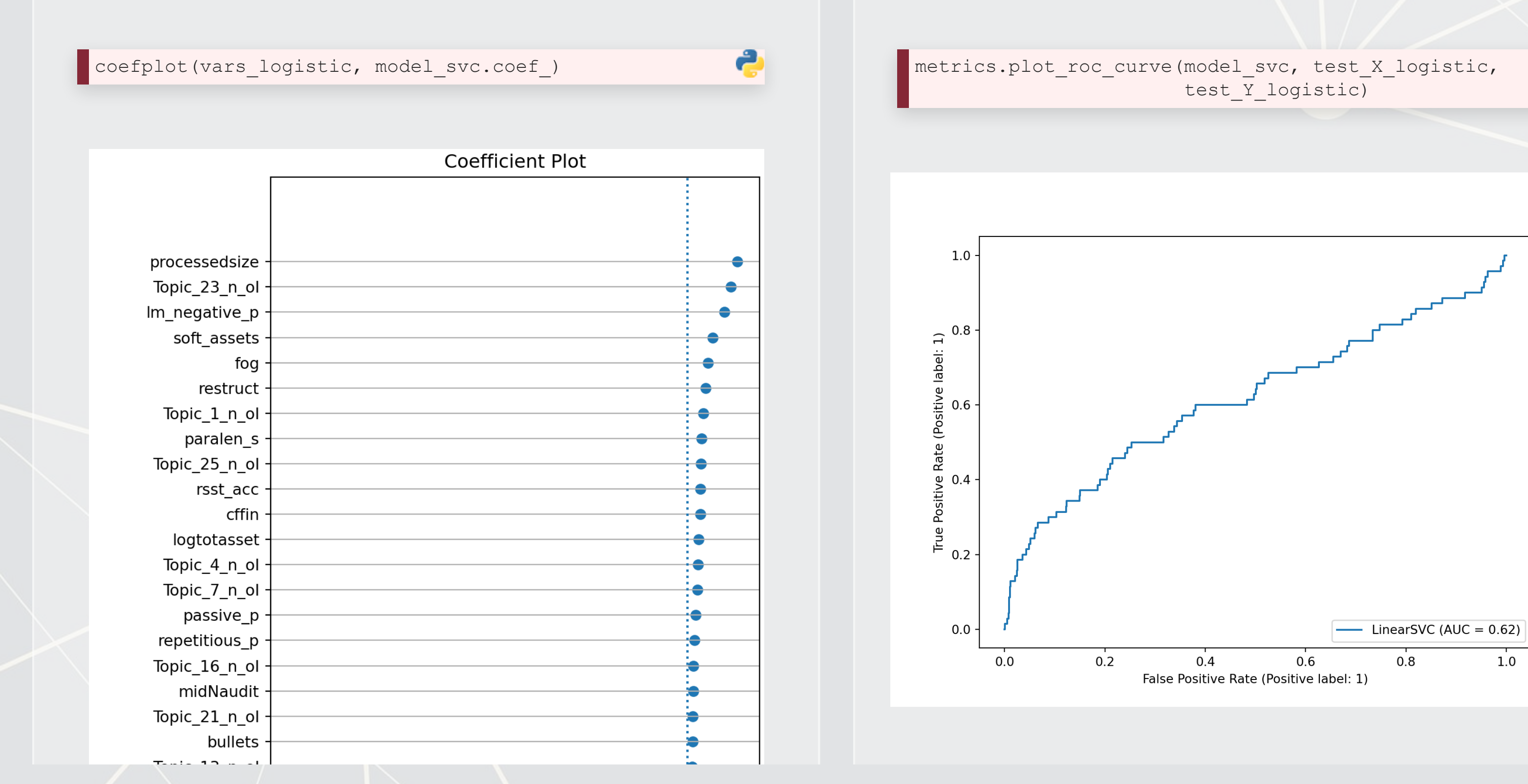

### **Optimizing the C parameter**

```
C_range = np.logspace(-2, 6, 9) 
param_grid = dict(C=C_range) 
cv = model_selection.StratifiedShuffleSplit(n_splits=5, test_size=0.2, random_state=1) 
grid_svc = model_selection.GridSearchCV(svm.LinearSVC(dual=False), param_grid=param_grid, cv=cv) 
grid_svc.fit(train_X_logistic, train_Y_logistic)
```

```
## GridSearchCV(cv=StratifiedShuffleSplit(n_splits=5, random_state=1, test_size=0.2,
## train_size=None),<br>## estimator=Linear
                 ext{interline} estimator=LinearSVC(dual=False),
## param_grid={'C': array([1.e-02, 1.e-01, 1.e+00, 1.e+01, 1.e+02, 1.e+03, 1.e+04, 1.e+05,<br>## 1.e+06])})
          1. e+06]}})
```
print("The best parameters are %s with a score of %0.2f" **%** (grid\_svc.best\_params\_, grid\_svc.best\_score\_))

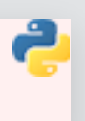

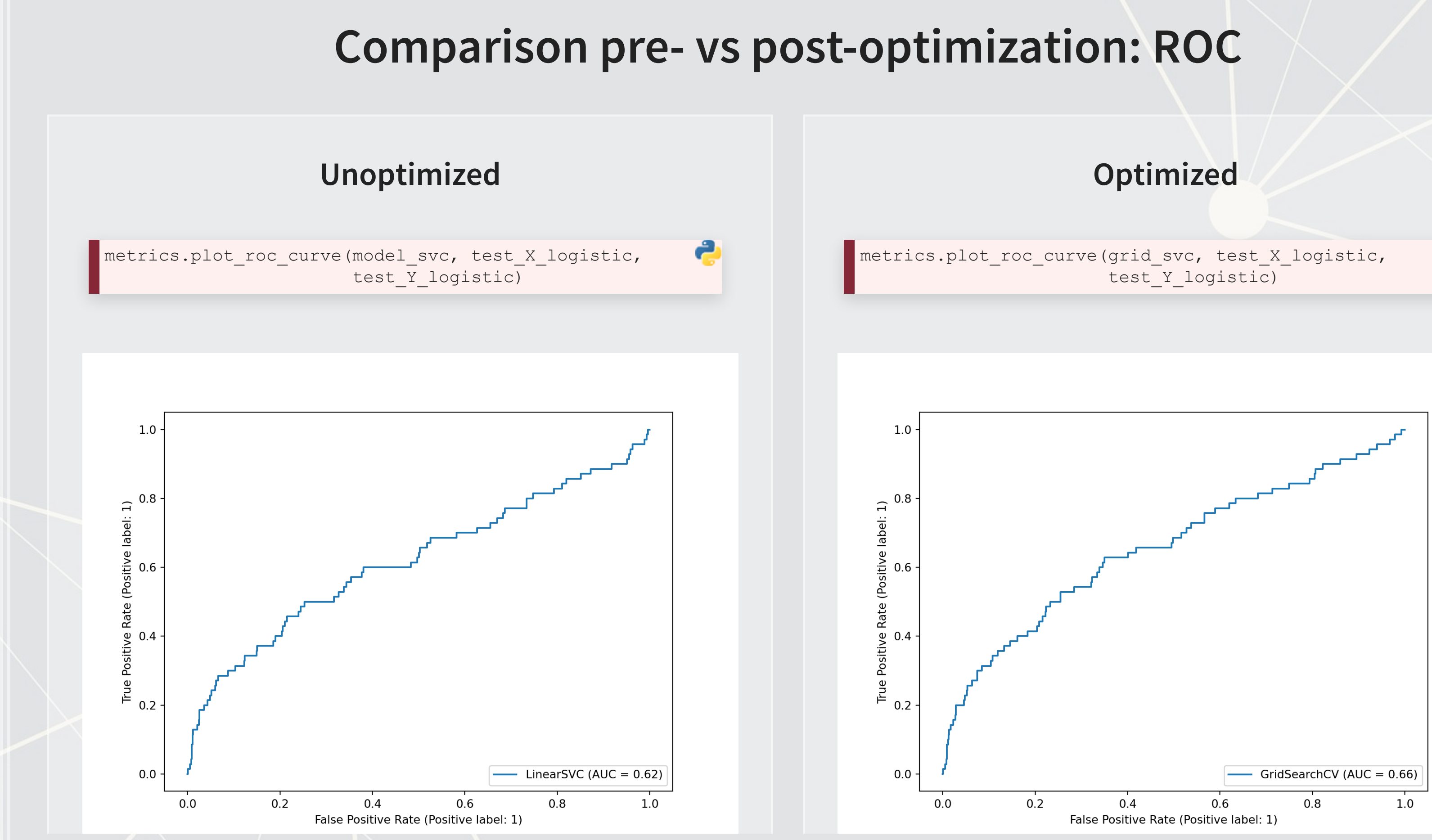

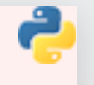

### **Comparison pre- vs post-optimization: Coefficients**

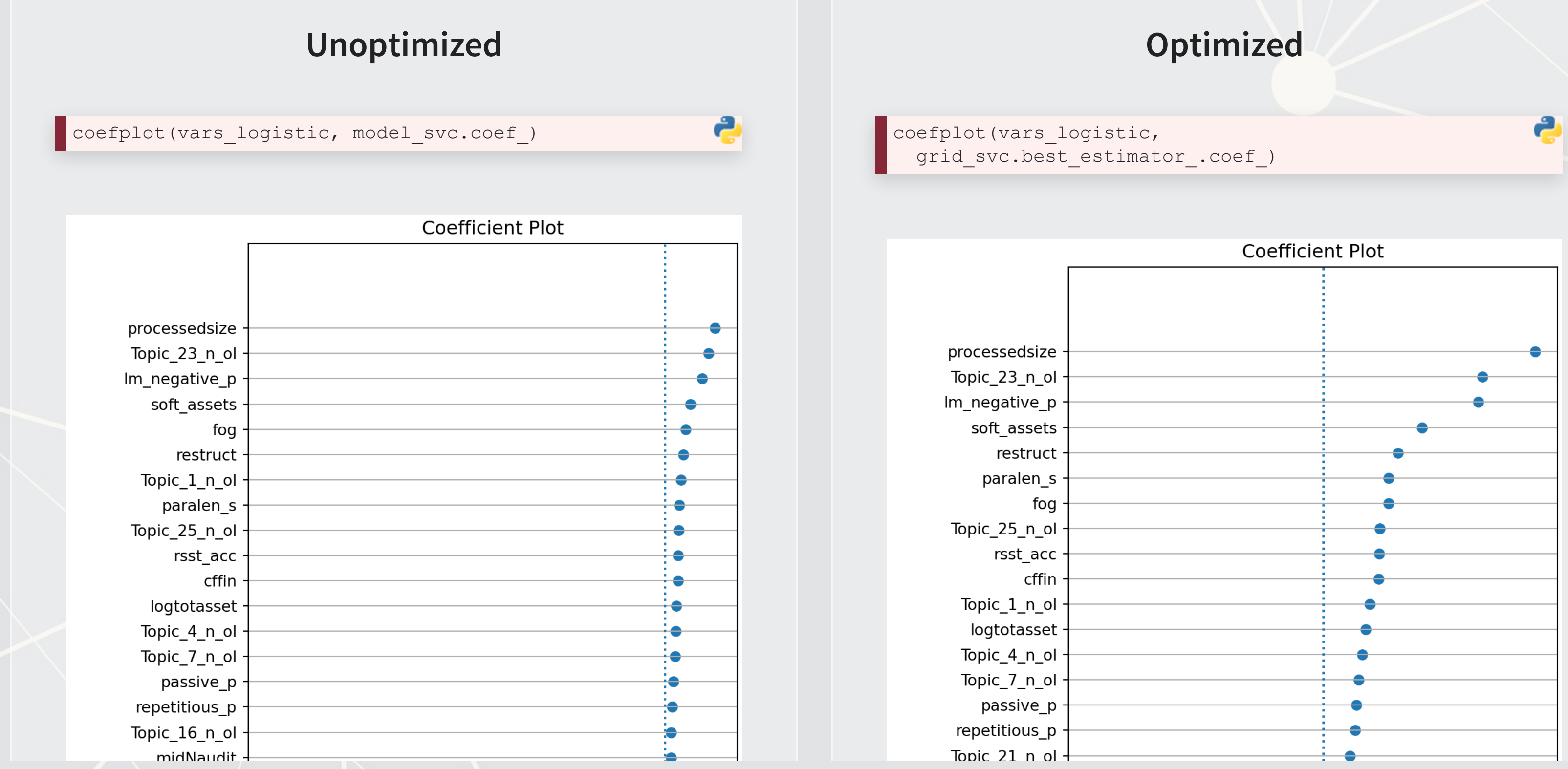

### **Visualizing with UMAP**

- **UMAP stands for Uniform Manifold Approximation and Projection for Dimension Reduction** 
	- From Leland, Healy and Melville (2018) (2k+ cites already)
- It is useful for dimensionality reduction, like PCA
	- We will use it to reduce 68 dimensions down to 2
- It is useful for plotting 2 dimensional representations of high dimensional data by maintaining local distance structures, like t-SNE
	- Unlike t-SNE, it is efficient to run

What is UMAP?

UMAP essentially uses Reimannian manifolds and tries to maintain geodesic distance around a point – it is well supported theoretically

### **Visualizing what SVM is doing using UMAP**

train\_Yhat\_logistic **=** logistic(grid\_svc.decision\_function(train\_X\_logistic)) umap\_compare\_svm(train\_X\_logistic, train\_Yhat\_logistic, train\_Y\_logistic, clip**=**[[0.25, 0.3], [0, 1]], binary**=**5, title**=**"Full sample")

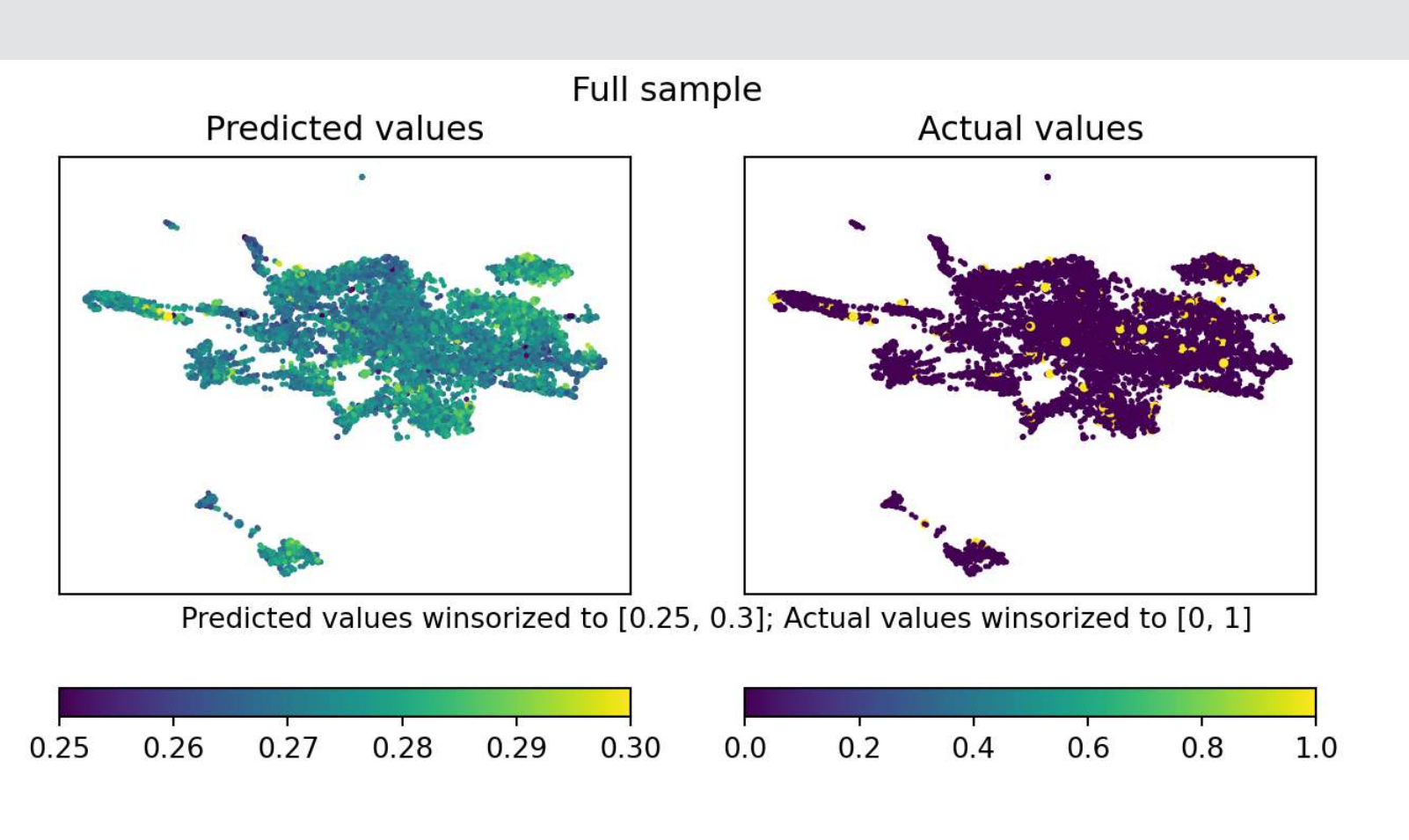

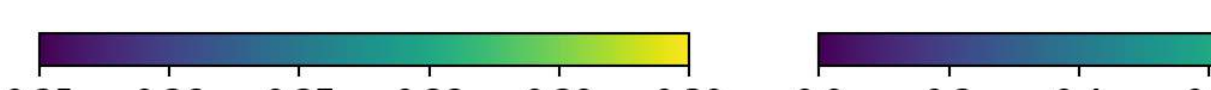

#### The data is really noisy

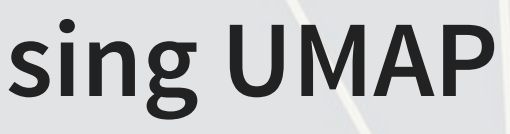

## **Visualizing what SVM is doing using UMAP**

umap\_compare\_svm(train\_X\_logistic, train\_Yhat\_logistic, train\_Y\_logistic, clip**=**[[0.25, 0.3], [0, 1]], cmap**=**'coolwarm', binary**=** subset**=**((train\_Y\_logistic**==**1) **|** (np.random.rand(len(train\_Y\_logistic))**<**0.05)), title**=**"Performance on actual irregularities (Large) and random sample of non-irregularities")

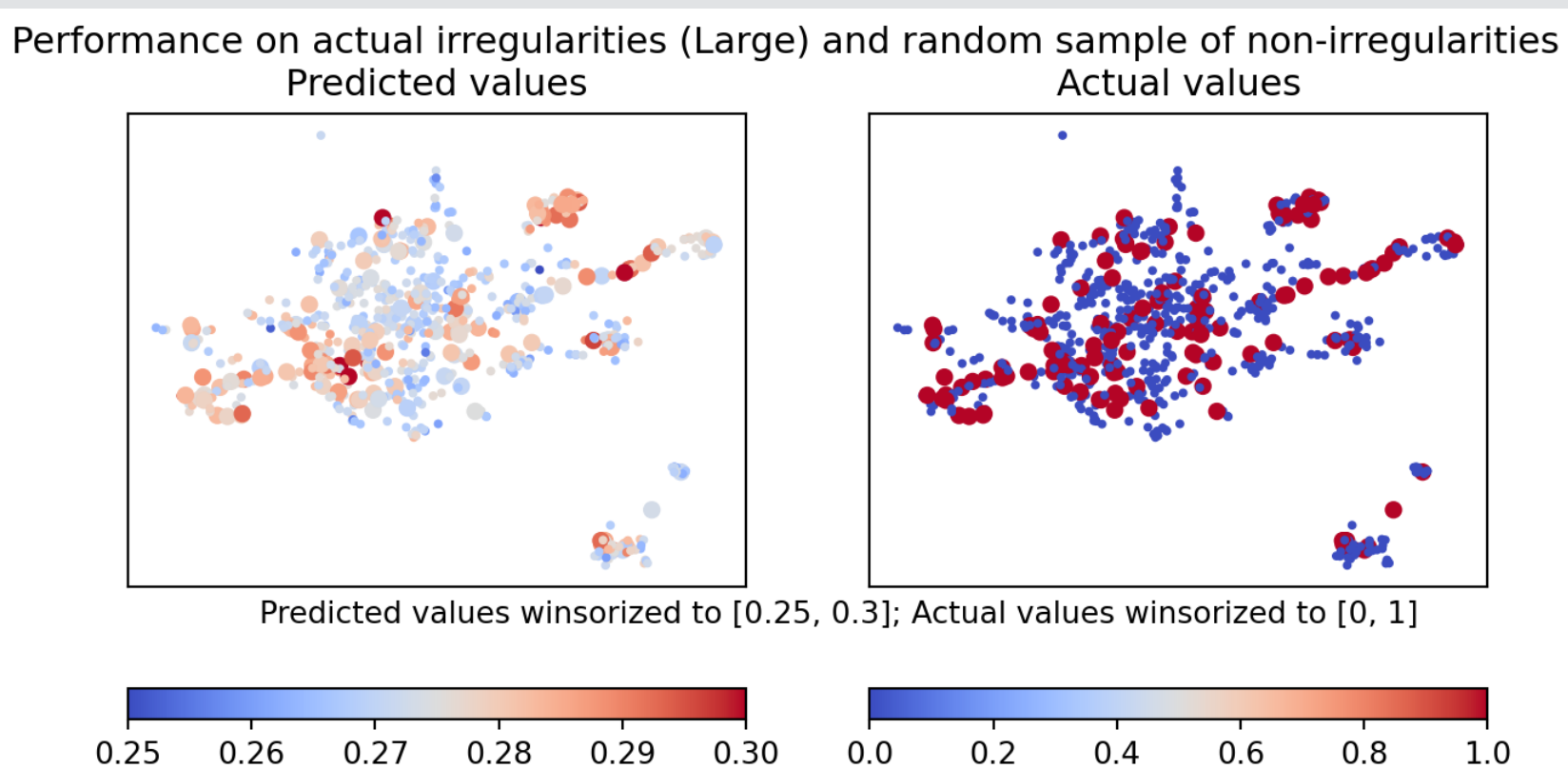

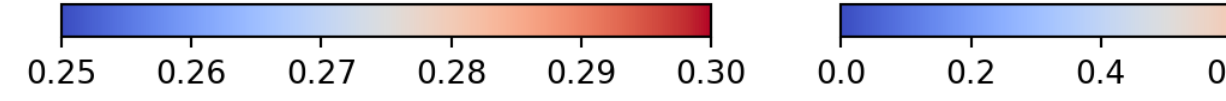

Type I errors are pretty minimal – the algorithm is rarely very off

## **Visualizing what SVM is doing using UMAP**

umap compare svm(train X logistic, train Yhat logistic, train Y logistic, clip=[[0.25, 0.3], [0, 1]], cmap='coolwarm', binary= subset**=**((train\_Y\_logistic**==**0) **&** (np.random.rand(len(train\_Y\_logistic))**<**0.05)), title**=**"Performance on a random sample of non-irregularities")

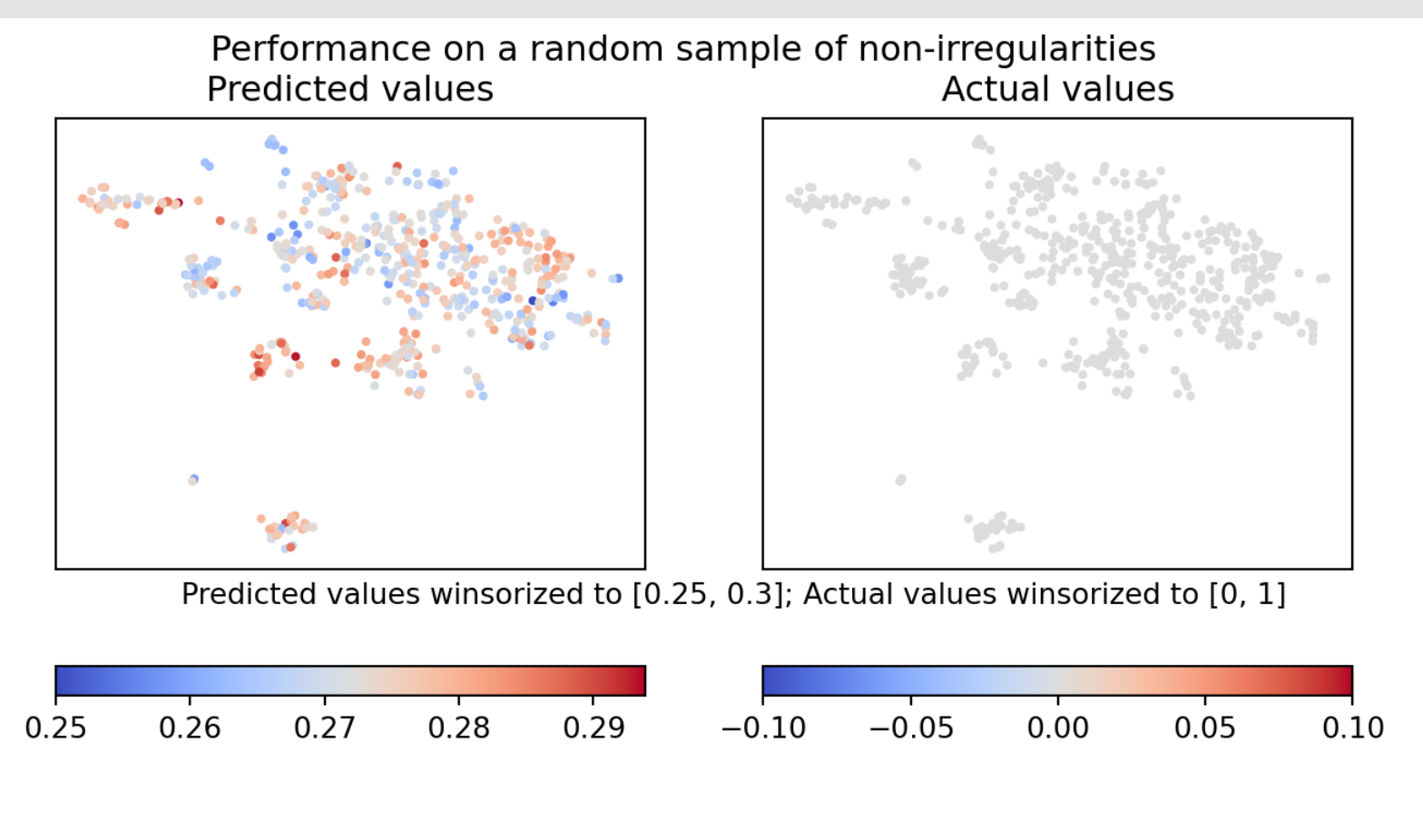

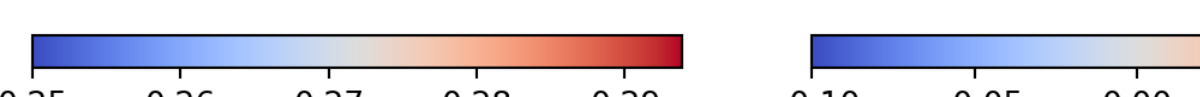

There are definitely some combinations of parameters that are consistently leading to Type II errors

### **SVM for regression: SVR**

```
C_range = np.logspace(-4, 6, 11) 
param_grid = dict(C=C_range) 
cv = model_selection.KFold(n_splits=5) 
del_selection.GridSearchCV(
 svm.LinearSVR(dual=False, 
ed epsilon insensitive"),
 param_grid=param_grid, cv=cv) 
train_X_linear, np.ravel(train_Y_linear))
```

```
CV(cv=KFold(n_splits=5, random_state=None, s!)= \frac{1}{2} estimator=LinearSVR(dual=False,
                        loss='squared epsilon
  param_grid={'C': array([1.e-04, 1.e-03, 1]+04, 1.e+05, 1.e+06])})
```
st parameters are %s with a score of %0.2ft  ${\tt svr.best\_params\_, grid\_svr.best\_score\_}()$ 

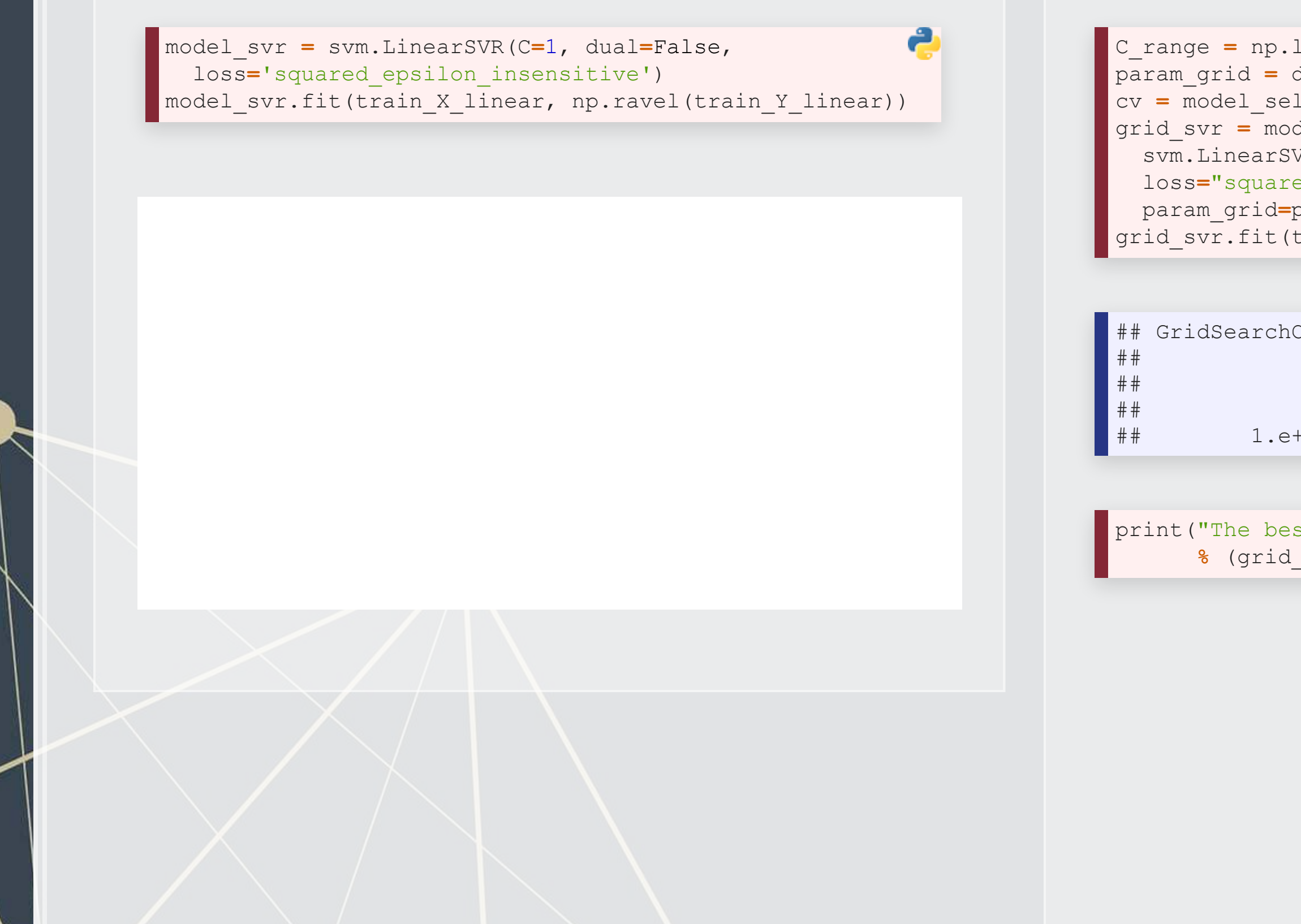

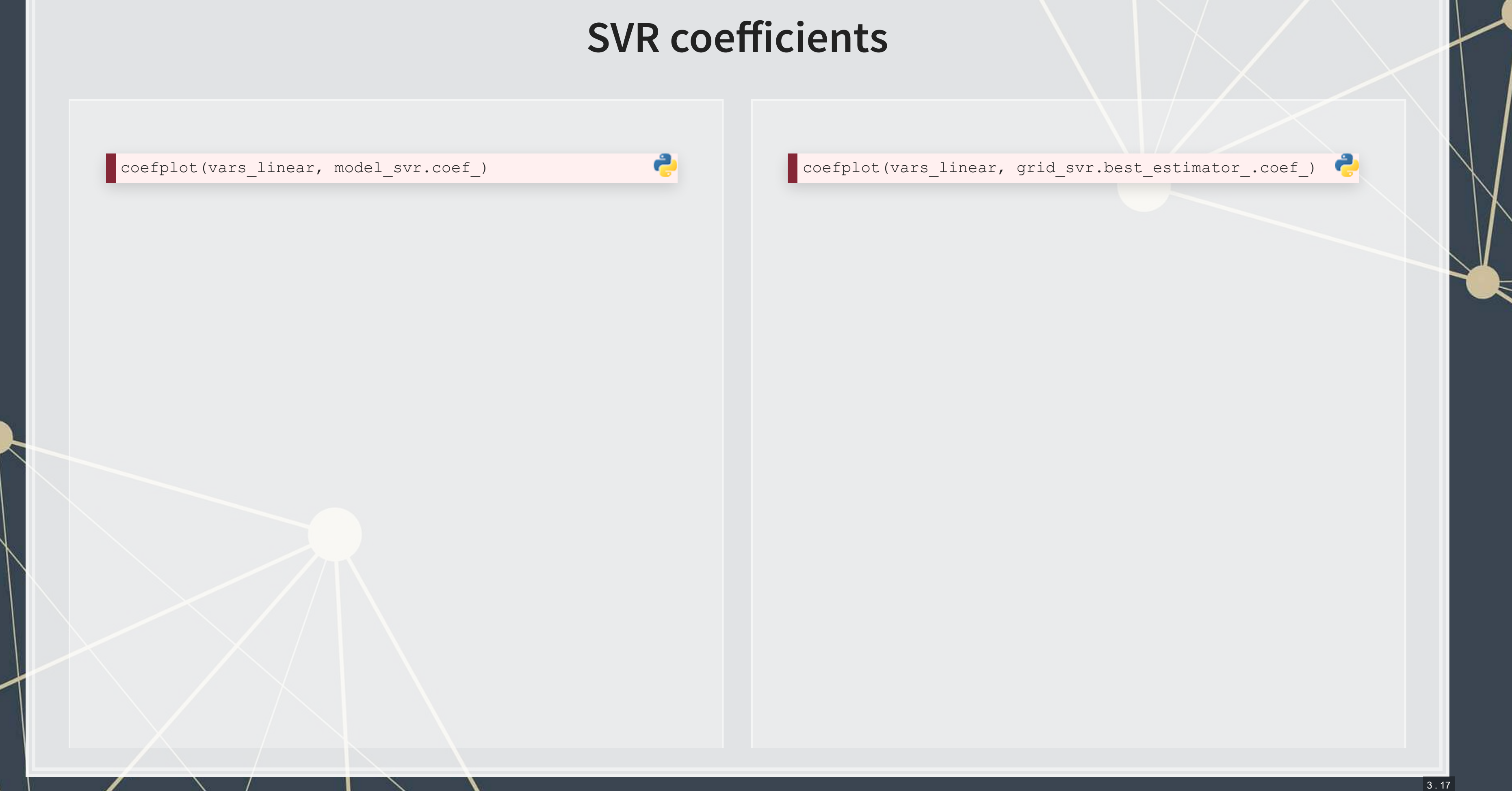

train\_Yhat\_linear **=** model\_svr.predict(train\_X\_linear) umap\_compare\_svm(train\_X\_linear, train\_Yhat\_linear, train\_Y\_linear, clip**=**[[0, 2], [0, 2]])

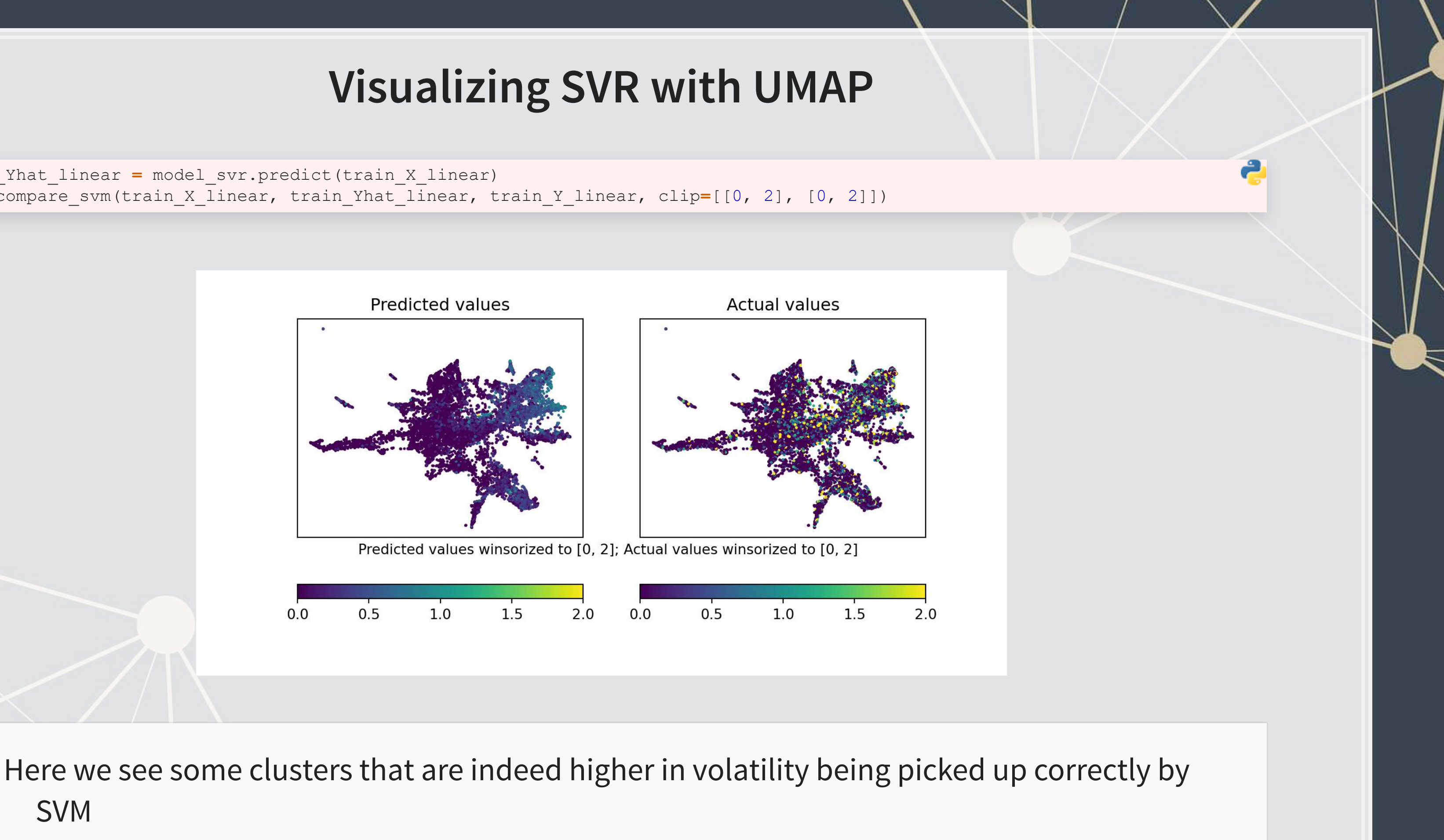

SVM

## **Addendum: Using R**

- SVM is easy to implement using the svm () function from [e1071](https://cran.r-project.org/web/packages/e1071/index.html)
- .The kernlab package also implements SVM, focusing largely on kern-based ML algorithms

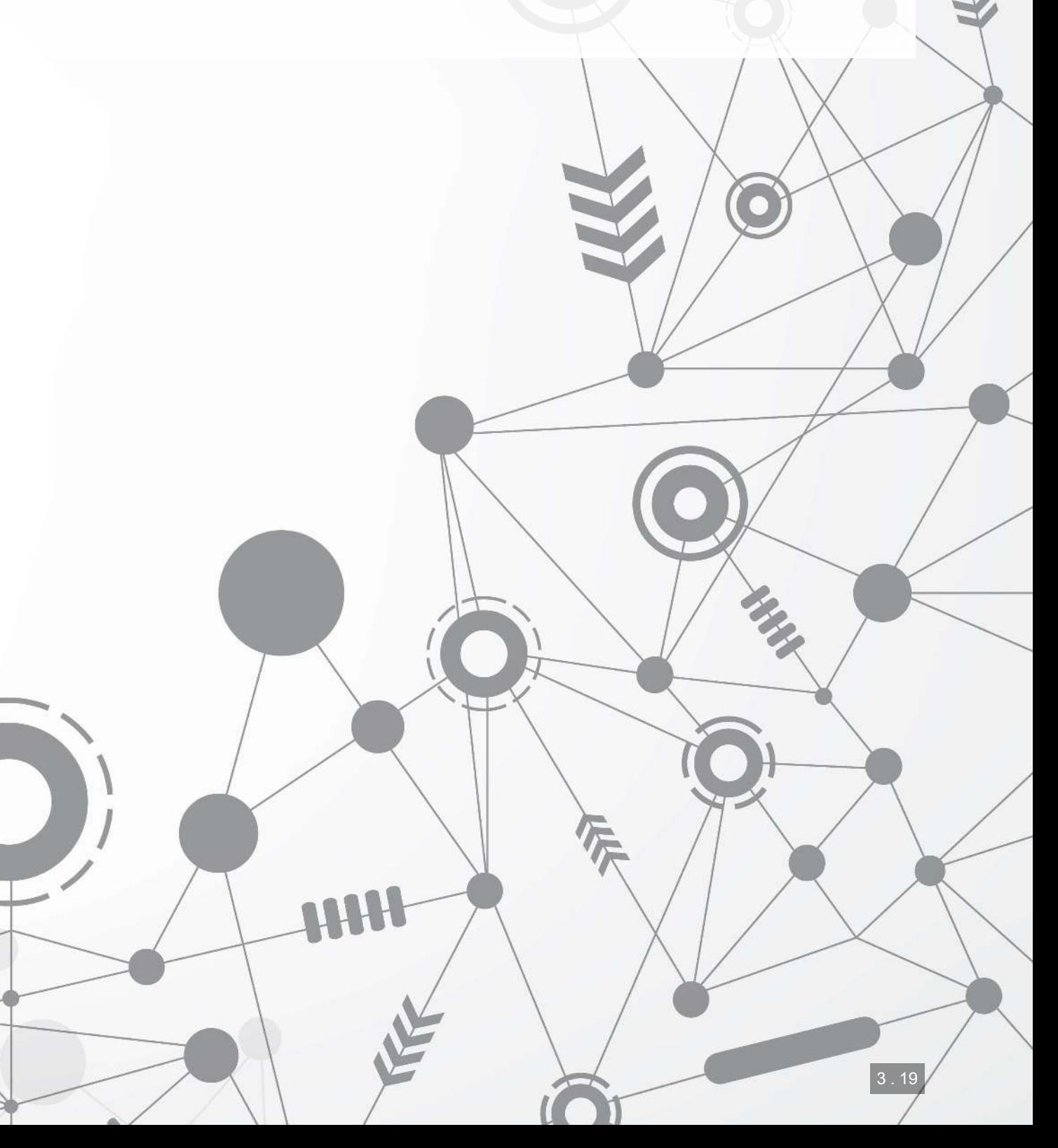

### **xGBoost: Extreme Gradient Boosting**

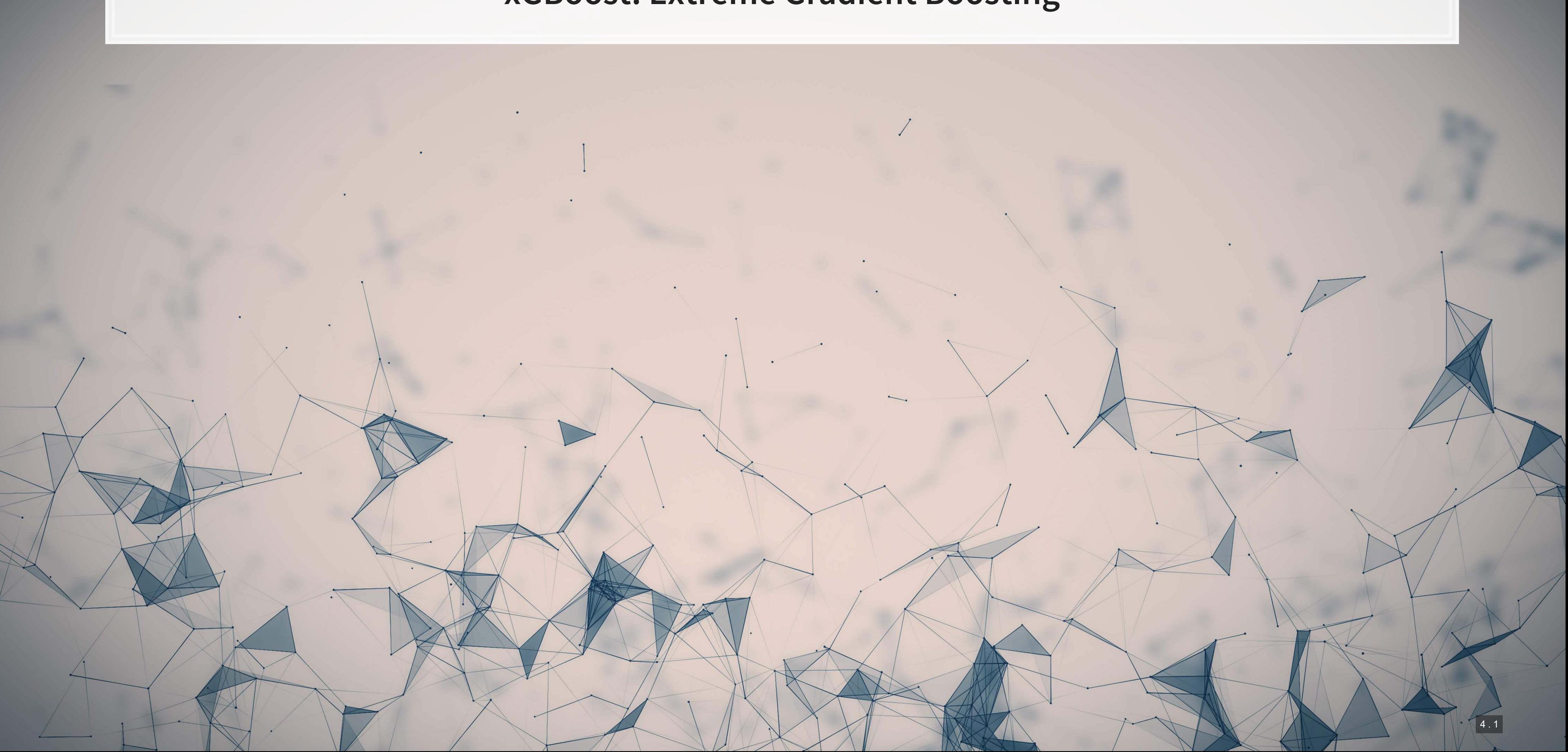

### **What is XGBoost**

- e**X**treme **G**radient **B**oosting
- A simple explanation:
	- 1. Start with 1 or more decision trees & check error
	- 2. Make more decision trees & check error
	- 3. Use the difference in error to guess a another model
	- 4. Repeat #2 and #3 until the model's error is stable

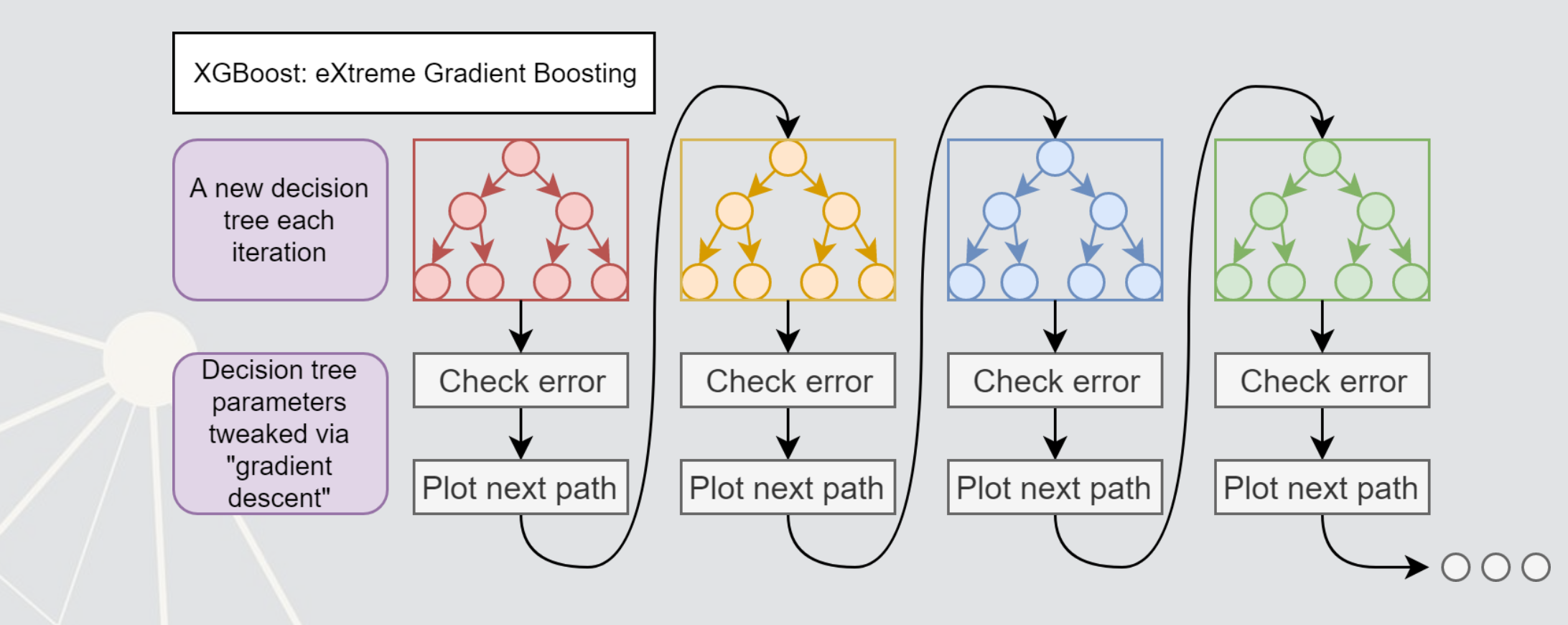

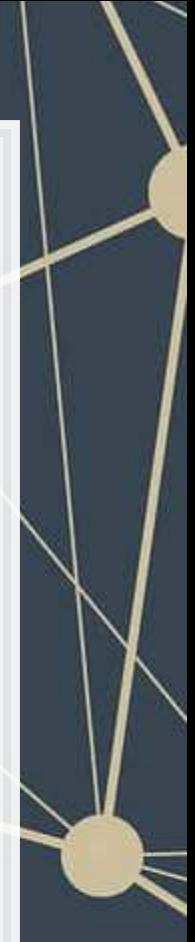

### **XGBoost: Foundations**

- XGBoost has its roots in AdaBoost (Adaptive Boosting)
	- Adaboost uses a sequence of weak learners to build a model
		- Combats against overfitting, and the sequence of individually weak models converges to be a strong learner
			- The convergence part is mathematically proven!
	- XGBoost isn't as theoretically founded as Adaboost'
		- **EXTE:** It trades off some mathematical rigor for flexibility and empirical performance

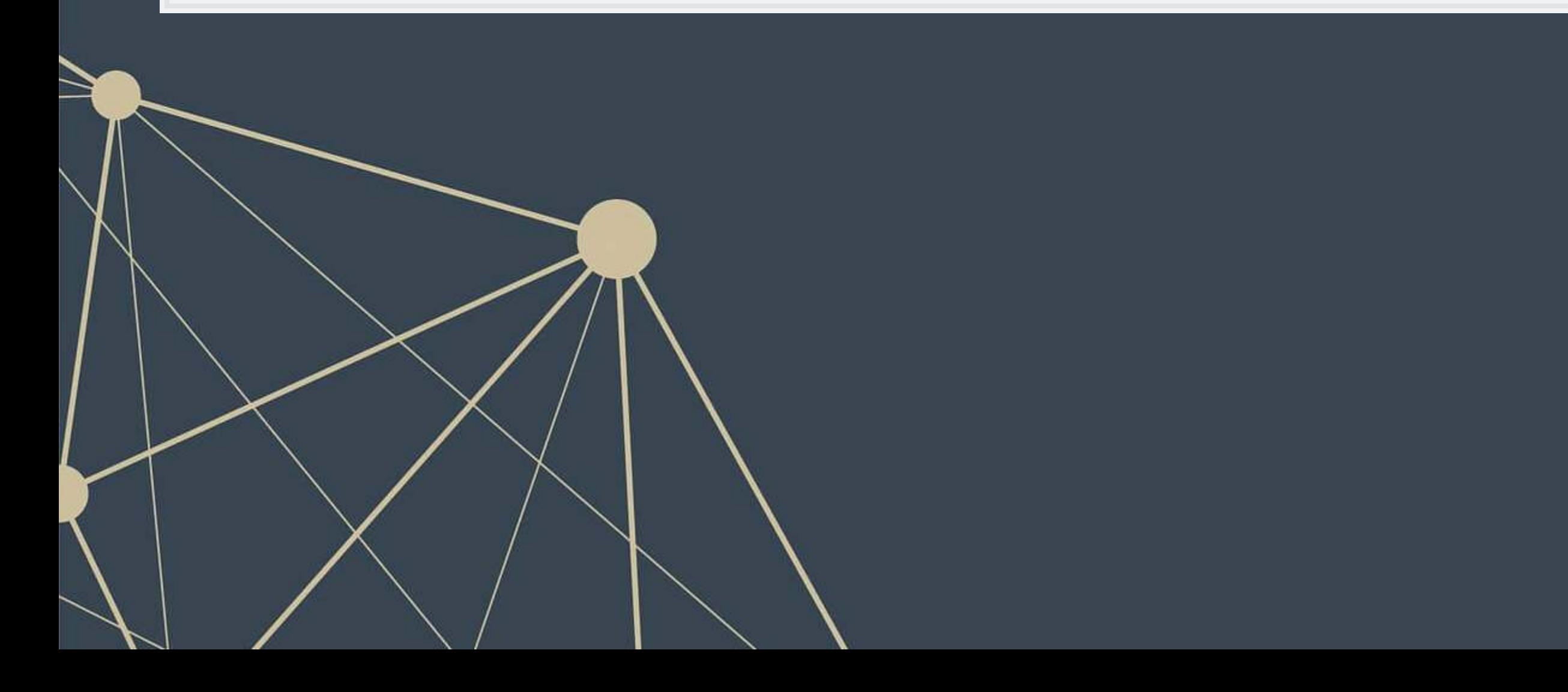

### **Benefits of XGBoost**

- **Tree based** 
	- **Inherently non-parametric (no assumptions on data distribution)**
- Non-linear but still somewhat interpretable
- Robust to noise
- Can handle missing or categorical variables
- Robust to overfitting (somewhat)

As compared to other tree algorithms

- **· Implements gradient descent to sequentially grow trees**
- Parallelizable (so it can be computed efficiently)
- **EXECUTE: Supports regularization**

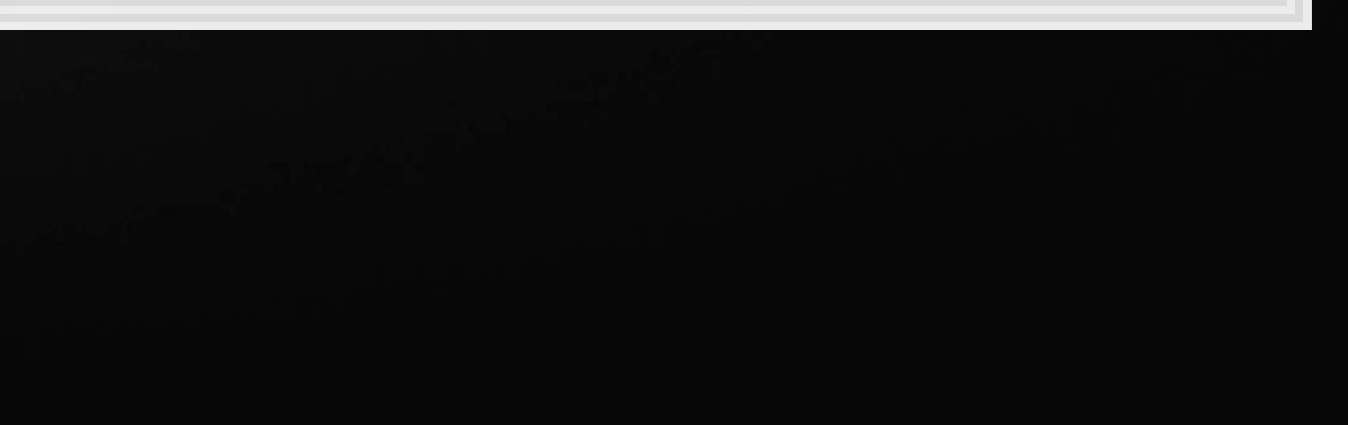

## **Drawbacks of XGBoost**

- **This makes it difficult to train a model well** 
	- But it is hard to beat a well trained XGBoost model with anything else we have discussed thus far
- It may technically be interpretable, but interpreting a big model is still difficult
- Like most tree-based methods, it struggles with extrapolation that is outside the bounds of its input data.

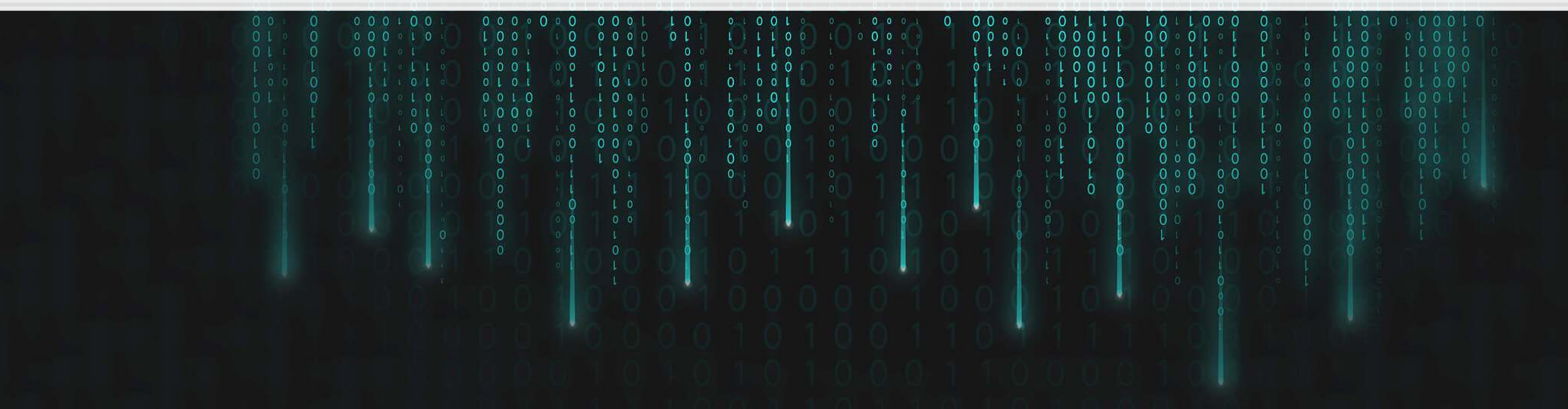

So

many

hyperparameters.

### **XGBoost in economics**

- What is the problem?
	- **Predicting one-day mortality to show whether air pollution leads to more deaths in vulnerable** populations
		- **The focus of the papers is largely on causality**
- **.** The treatment is based on wind direction
	- **Wind direction associated with above median pollution conditional on fixed effects** 
		- County, year-month, and state-month FEs

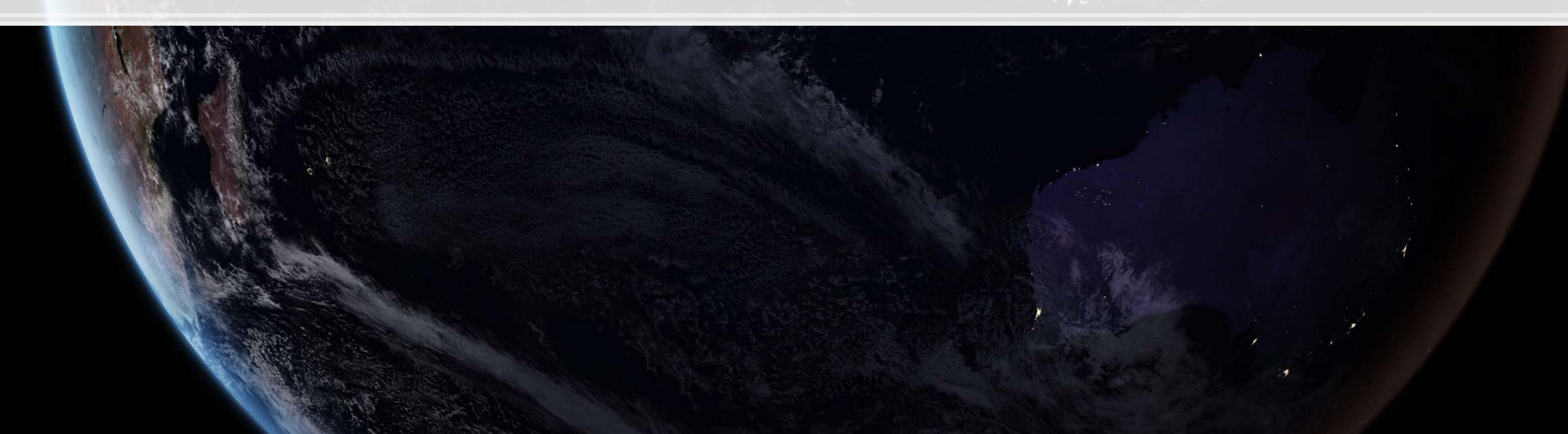

Deryugina, Heutal, Miller, Molitor and Reif (2019 AER)

## **Why use XGBoost here?**

- To "thoroughly investigate heterogeneity in vulnerability to dying from acute air pollution exposure"
- Following a particular method from Chernozhukov, Demirer, Duflo, and Fernandez-Val (2018)
	- We won't focus on the method today, just the XGBoost implementation
	- We will focus on the general method in Session 5
	- Technically, the CDDF methodology works with any ML classifier
		- **Cites Einav et al. (2018 Science) on the efficacy of XGBoost for mortality for medicare populations**
- 2 issues
	- 1. Low probability of dying on any given day
		- Solution: Downsample the data to artificially increase the probability of dying
	- 2. 20 billion observations in the sample…
		- **EXTEREM** Simpler fixed effects + partitioning the data  $(250 \text{ times})$  + averaging
			- **This is solvable now in XGBoost with larger than memory computation**

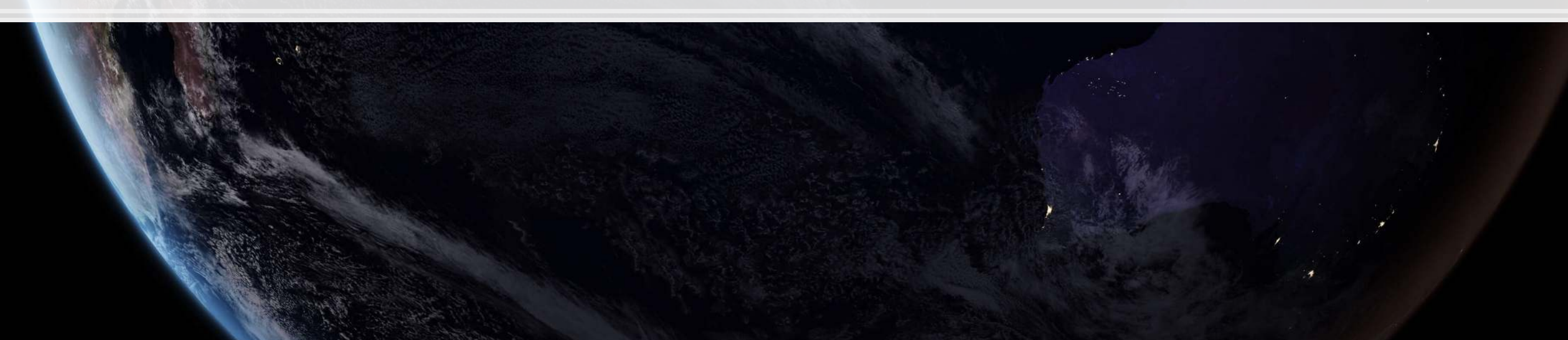

#### **Results**

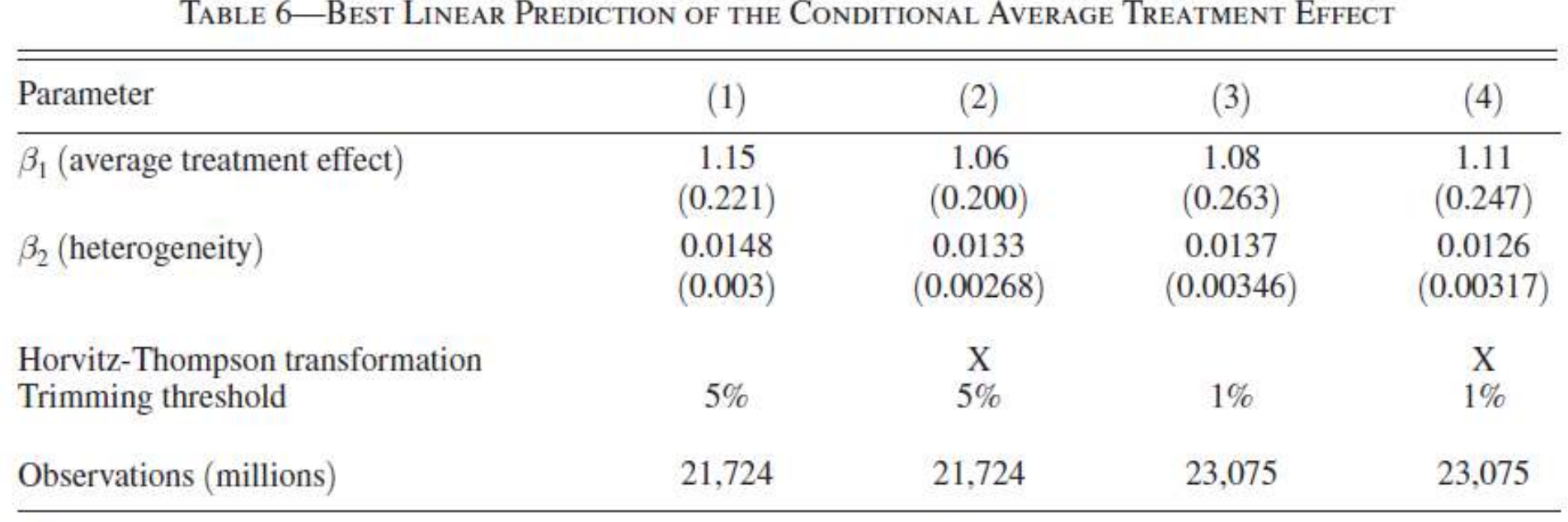

Notes: Columns 1 and 3 present regression estimates of equation (5) from the main text. Columns 2 and 4 present estimates of equation (A6) from the online Appendix. The dependent variable is the one-day mortality rate per million beneficiaries. The parameter  $\beta_1$  measures the average mortality effect of being exposed to one day of air when the wind that day is blowing from a direction associated with high air pollution. Rejecting the null hypothesis that  $\beta_2 = 0$  implies that heterogeneity is present and that the proxy predictor,  $\hat{S}(Z_{it})$ , captures a component of this heterogeneity. These regressions omit observations with estimated propensity scores less than the trimming threshold or greater than 1 minus the threshold. Standard errors, clustered by county, are reported in parentheses.

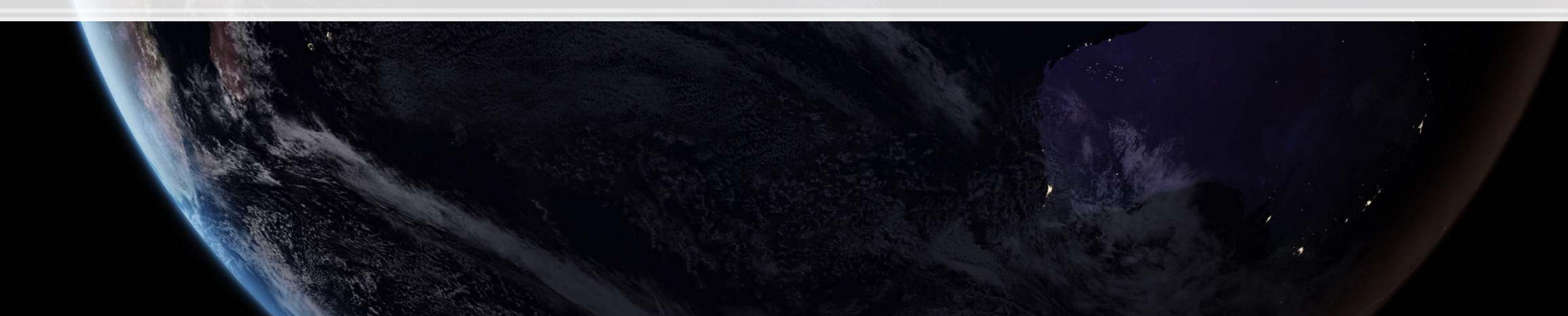

### **Implementing XGBoost in python: Setup**

- . The xgboost package has two different interfaces for running models
- . The default version (which invokes xgb.train()) needs us to convert data

▪ This uses the same matrices we used for SVM as input

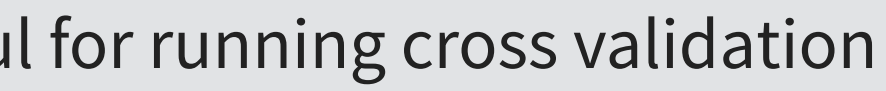

dtrain **=** xgb.DMatrix(train\_X\_logistic, label**=**train\_Y\_logistic, feature\_names**=**vars\_logistic) dtest **=** xgb.DMatrix(test\_X\_logistic, label**=**test\_Y\_logistic, feature\_names**=**vars\_logistic)

**• There is also an sklearn compatible version that is useful for running cross validation** 

#### **XGBoost parameters**

```
\# default -- tree based
    'nthread': 8, # number of threads to use for parallel processing
   % and the maximum depth of each tree; default 6<br>
\frac{1}{1} max<sub>1</sub> depth of each trees, \frac{1}{1}, infl, \frac{1}{1} 'gamma': 0.1, # set above 0 to prune trees, [0, inf], default 0
 'min_child_weight': 1, # higher leads to more pruning of tress, [0, inf], default 1
 'subsample': 0.8, # Randomly subsample rows if in (0, 1), default 1
    'colsample_bytree': 0.8, # Randomly subsample variables if in (0, 1), default 1
```

```
param = {<br>
'booster': 'gbtree',
    'objective': 'binary:logistic', # binary, output probabilities
    'eval_metric': 'auc', # maximize ROC AUC
    'eta': 0.3, # shrinkage; [0, 1], default 0.3
    'random_state': 70
}
```

```
num_round = 30
```
### **Running XGBoost**

 $\bullet$  We use  $xgb.train()$  to fit the model

model\_xgb\_logistic **=** xgb.train(param, dtrain, num\_round)

test\_Yhat\_xgb\_logistic **=** model\_xgb\_logistic.predict(dtest auc = metrics.roc\_auc\_score(test\_Y\_logistic, test\_Yhat\_xgl print('AUC is {}'.format(auc))

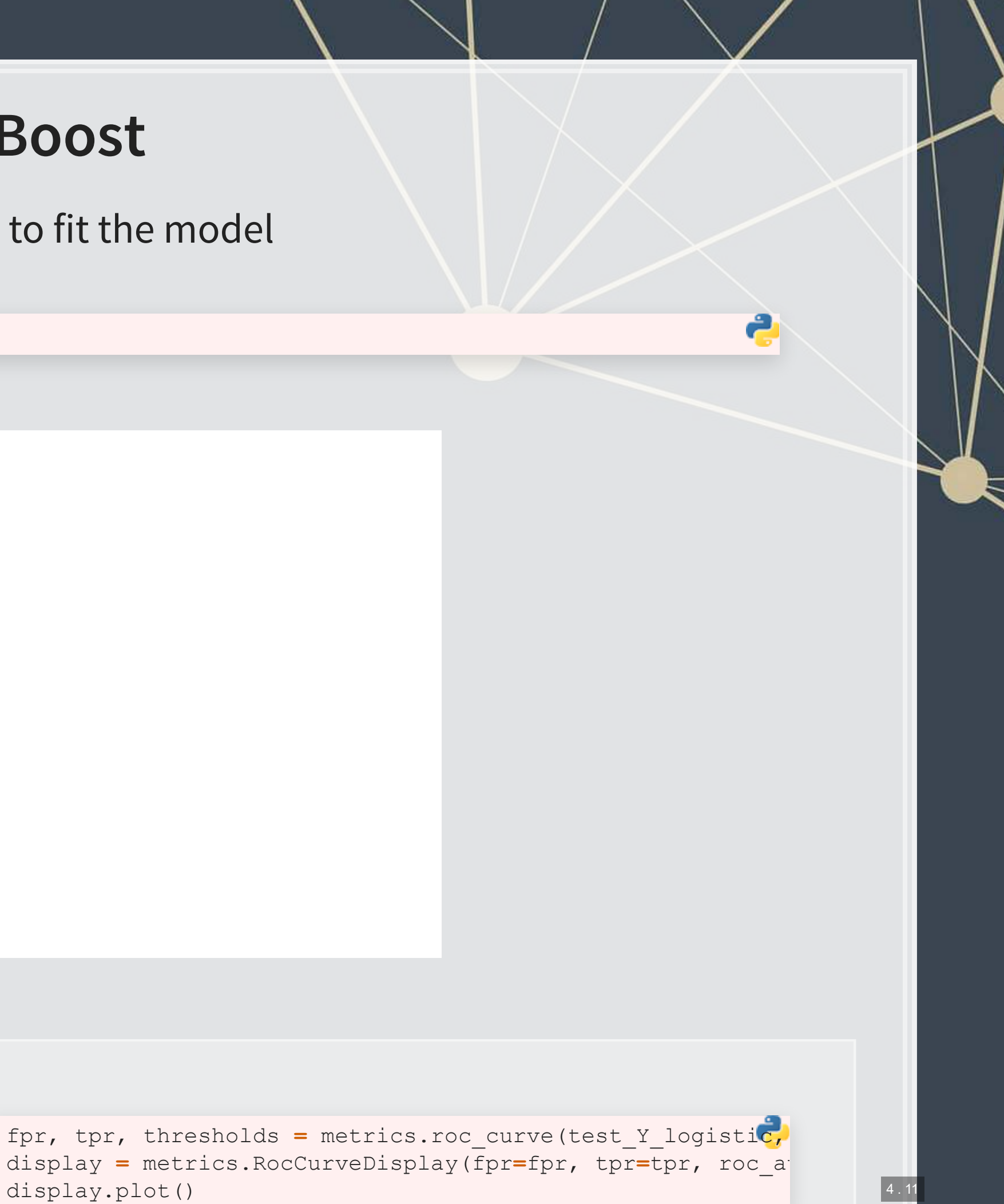

## **Analyzing the model: Importance plot**

- **The importance plot shows which variables have the greatest impact on the model** 
	- $\blacksquare$  A higher number = more important
- In this case, we see a mix of sentiment, financial, topic, and grammatical measures in the top 5 measures

```
fig, ax = plt.subplots(figsize=(8,16)) 
xgb.plot_importance(model_xgb_logistic, ax=ax)
```
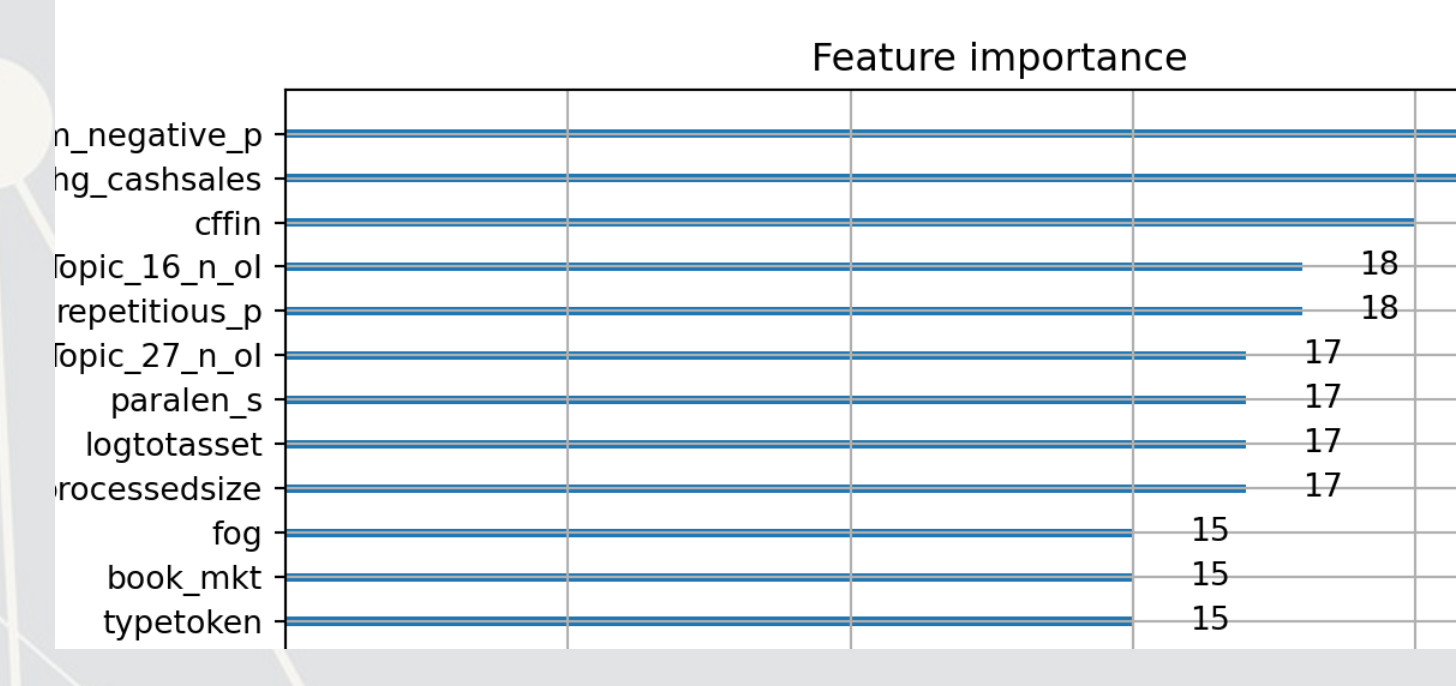

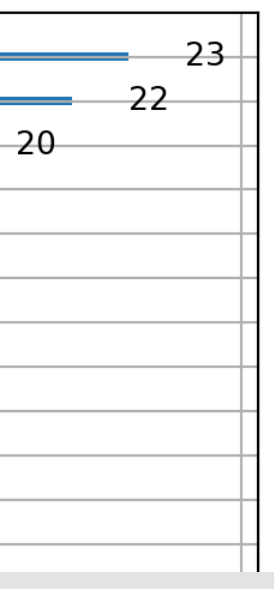

### **Analyzing the model: Seeing the trees**

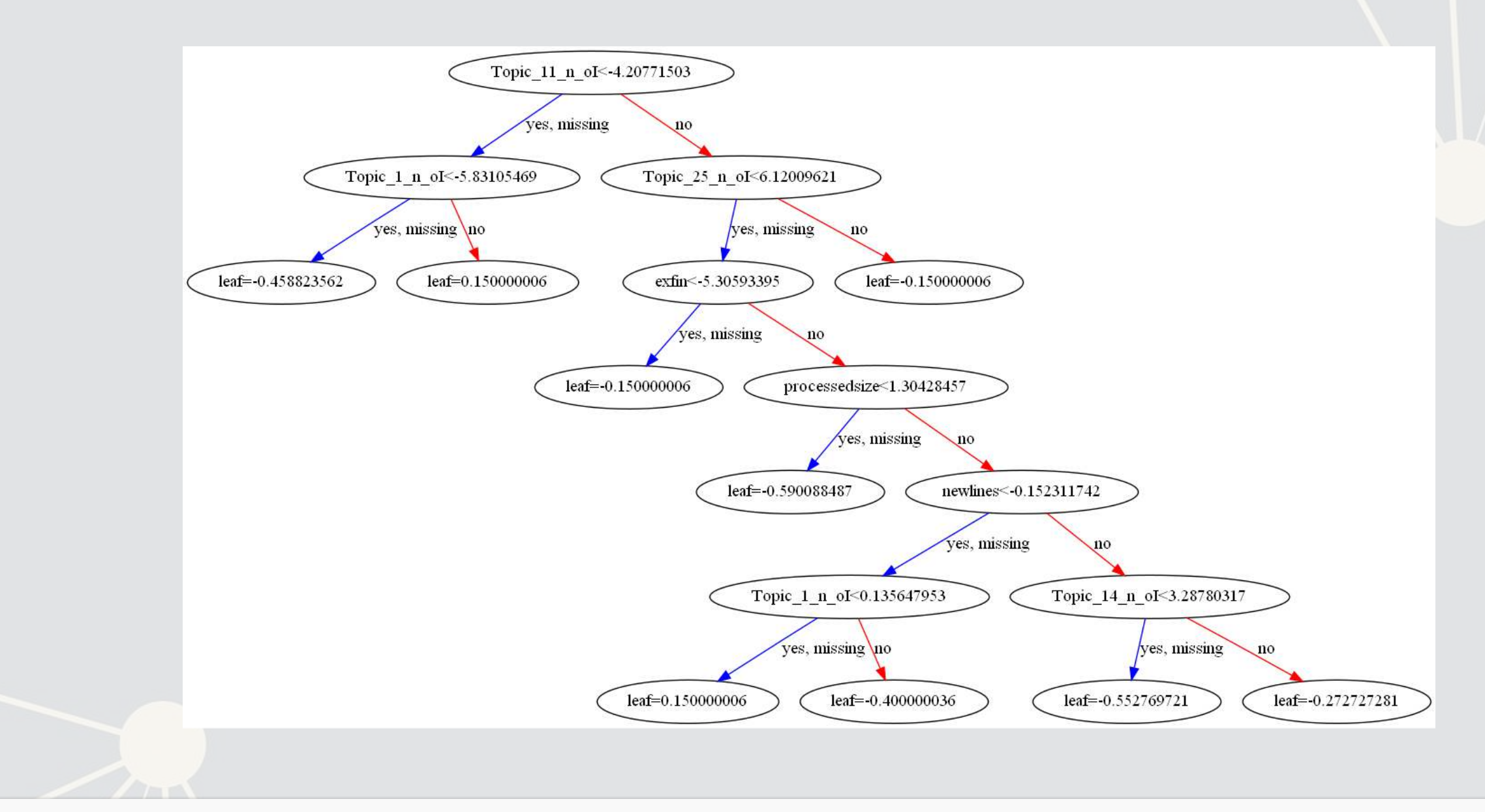

#### One of 30 trees in the model

### **Aside: Exporting trees**

Ifyou have graphviz installed, you can use that to export pictures of each tree in the model

*# If you want to view every tree contained in your final model, the below code will dump a PNG file of each tree # into a "trees/" directory in the same folder as this file.* num\_trees **=** len(model\_xgb\_logistic.get\_dump()) **for** tree\_index **in** range(0, num\_trees): dot **=** xgb.to\_graphviz(model\_xgb\_logistic, num\_trees**=**tree\_index) dot.format **=** 'png' dot.render("xgb\_trees/tree{}".format(tree\_index))

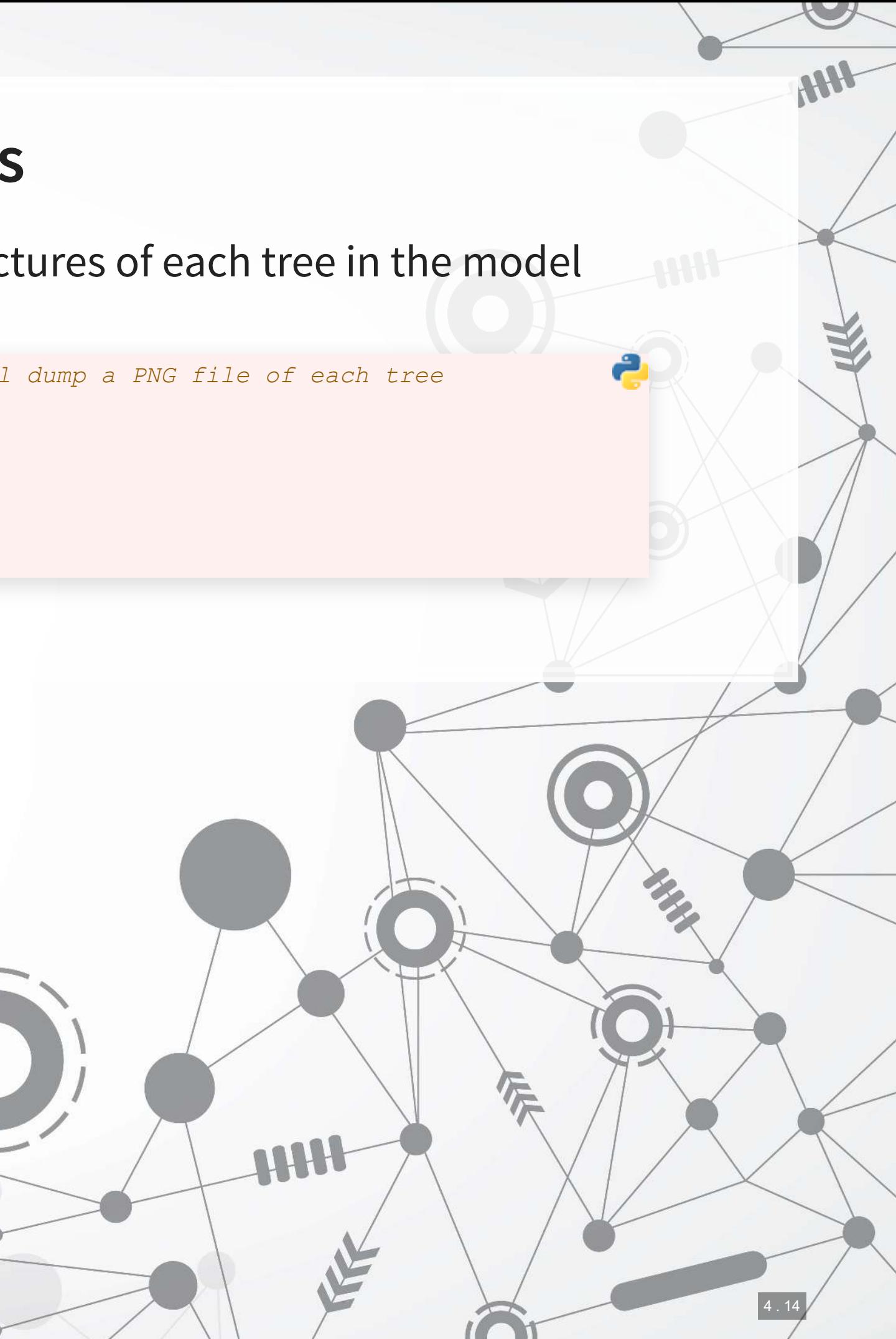

### **Aside: Parameter optimization**

- Parameter optimization for a model with so many parameters is tricky
- **A fully worked out version is included in the jupyter notebook for this session** 
	- It starts from the same parameters we used for our model
	- It then does a grid search to optimize:
		- · max depth and min child weight
		- . max depth and min child weight
		- eta
		- gamma
		- subsample and colsample\_bytree
		- **·** subsample and colsample bytree
		- Number of rounds

The example is less exhuastive than you should be for a research paper – use finer grids, but it will take much longer to run

### **Addendum: Using R**

- $\blacksquare$  The same package, xgboost works for this in R
	- **The level of support across R and python is the same**
- .Instead of using sklearn for hyperparameter tuning, you can use caret or [parsnip](https://tidymodels.github.io/parsnip/)

4 . 16

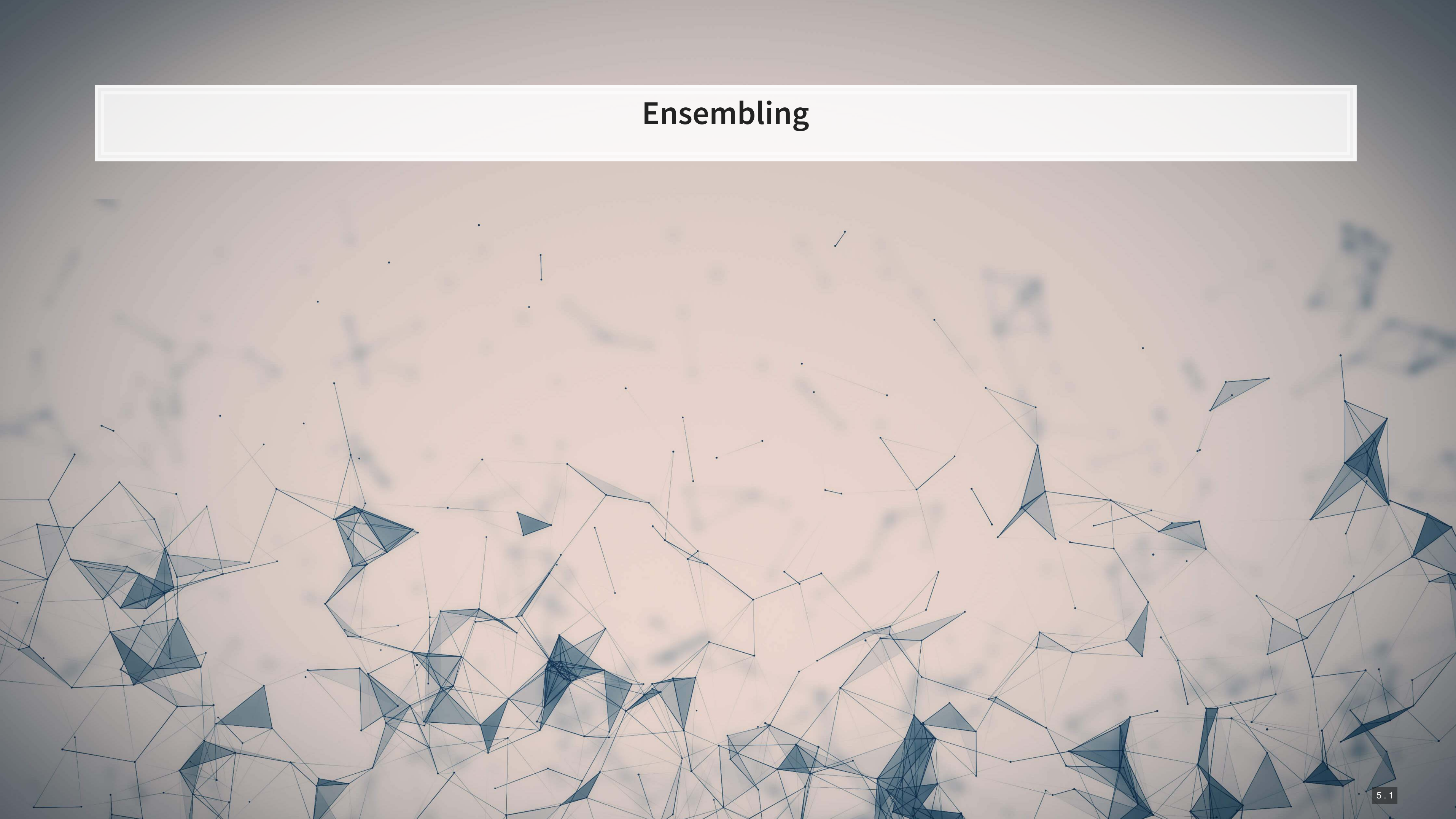

## **What are ensembles?**

- **Ensembles are models made out of models**
- Ex.: You train 3 models using different techniques, and each seems to work well in certain cases and poorly in others
	- **.** If you use the models in isolation, then any of them would do an OK (but not great) job
	- **•** If you make a model using all three, you can get better performance if their strengths all shine through
- **Ensembles range from simple to complex** 
	- **EXTERN Simple: a (weighted) average of a few model's predictions**

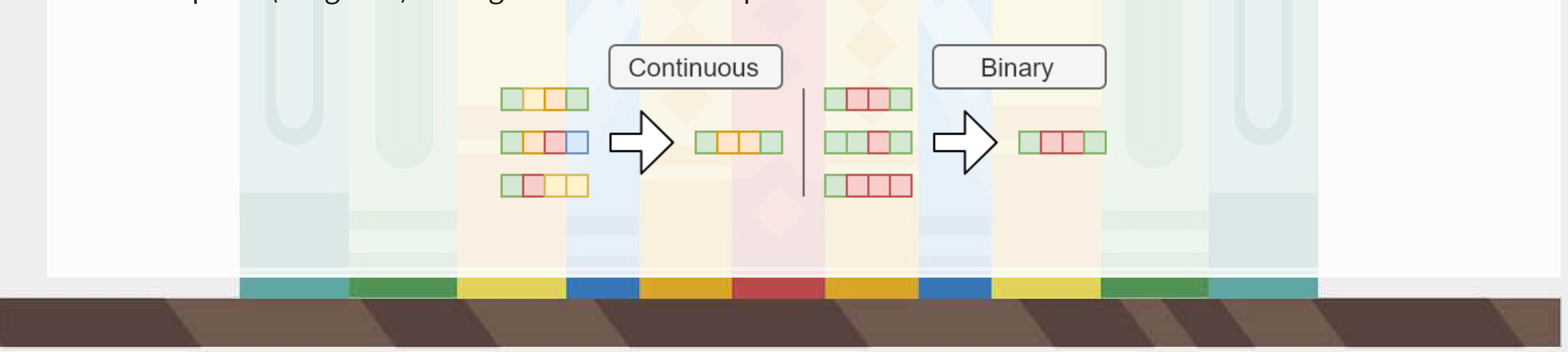

### **When are ensembles useful?**

1. You have multiple models that are all decent, but none are great

■ And, ideally, the models' predictions are not highly correlated

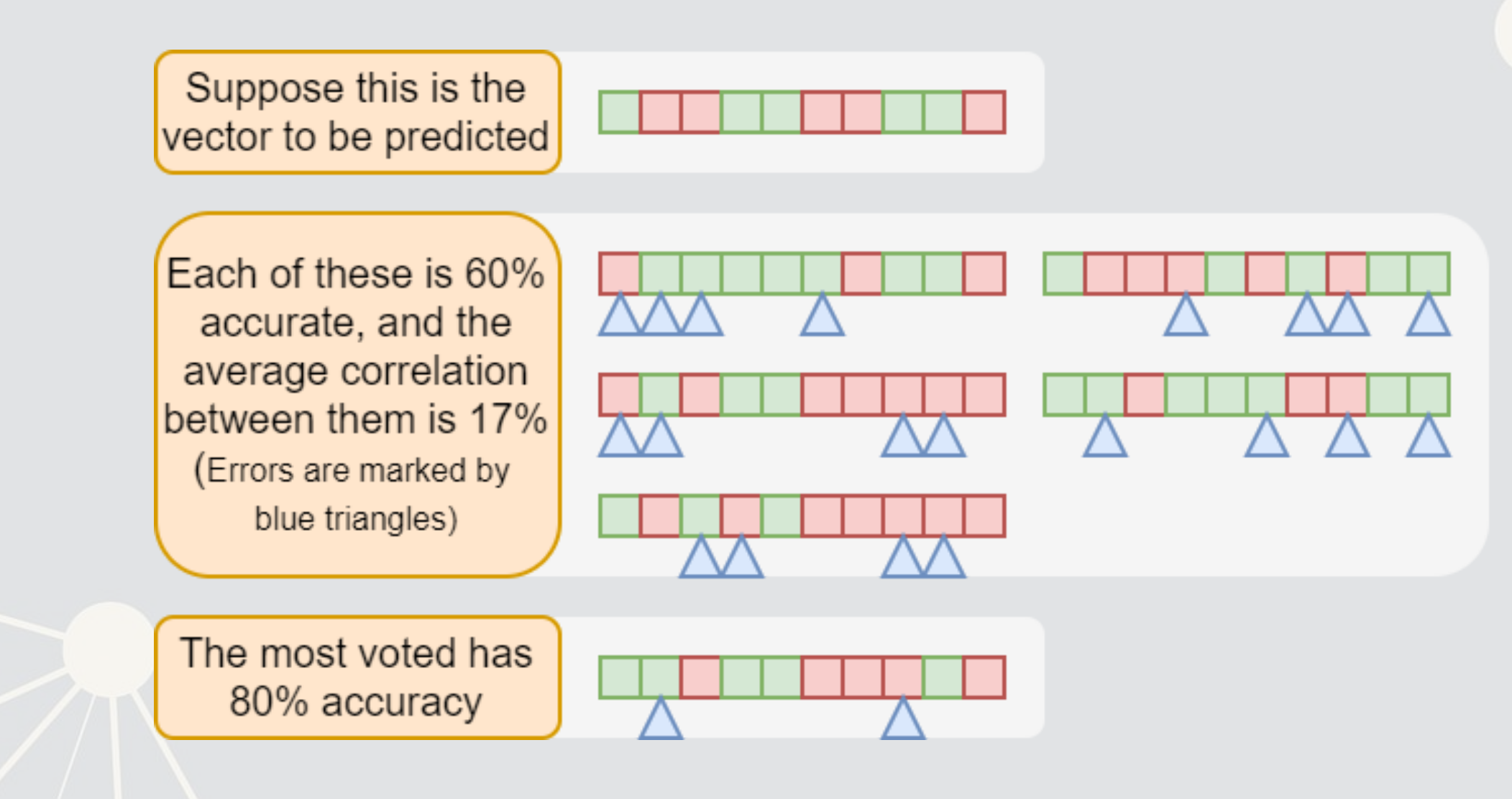

### **When are ensembles useful?**

2. You have a really good model and a bunch of mediocre models

■ And, ideally the mediocre models are not highly correlated

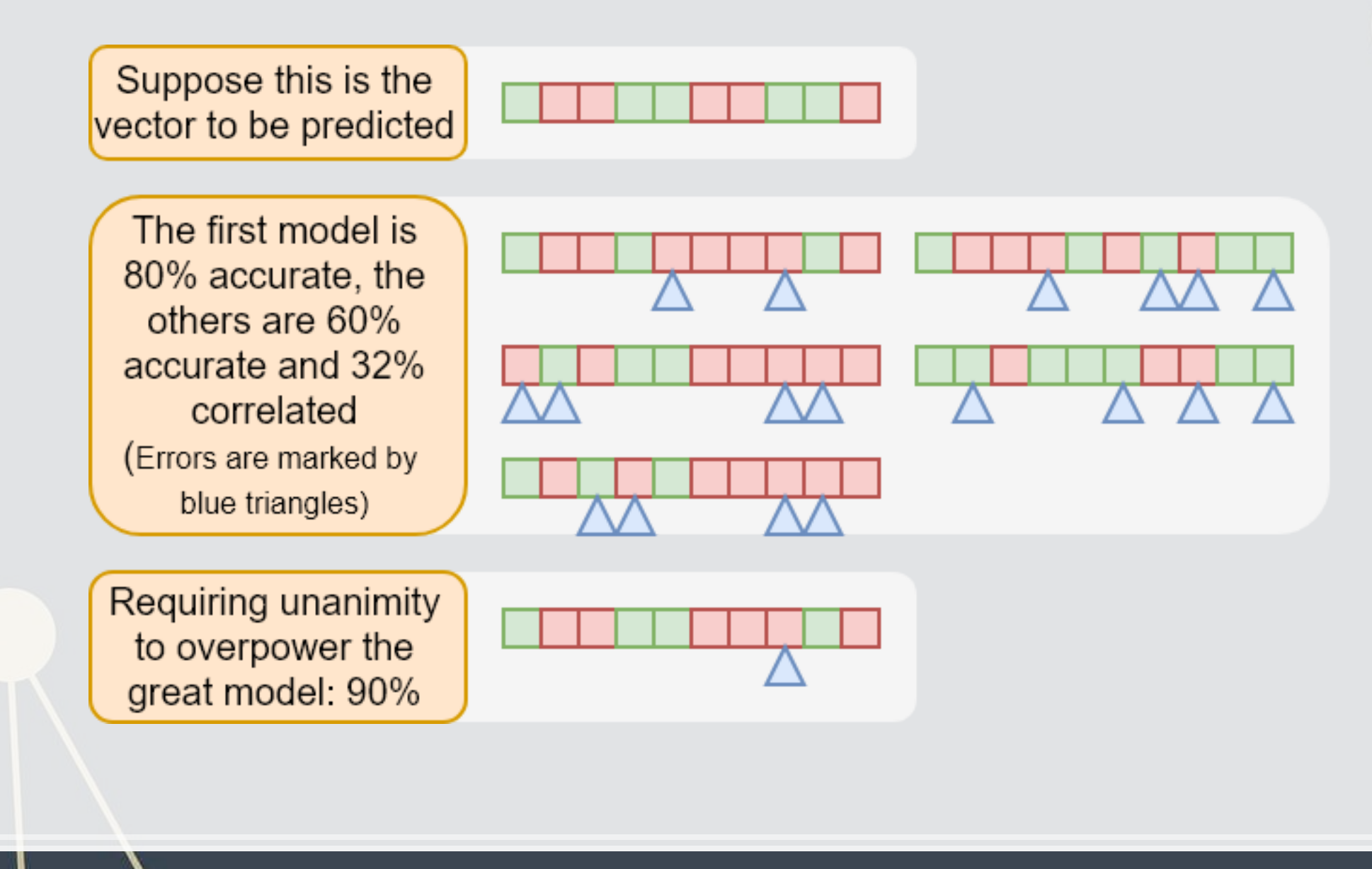

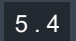

### **When are ensembles useful?**

- 3. You really need to get just a bit more accuracy/less error out of the model, and you have some other models lying around
- 4. You want a more stable model
	- It helps to stabilize predictions by limiting the effect of errors or outliers produced by any one model on your prediction
	- **·** Think: Diversification

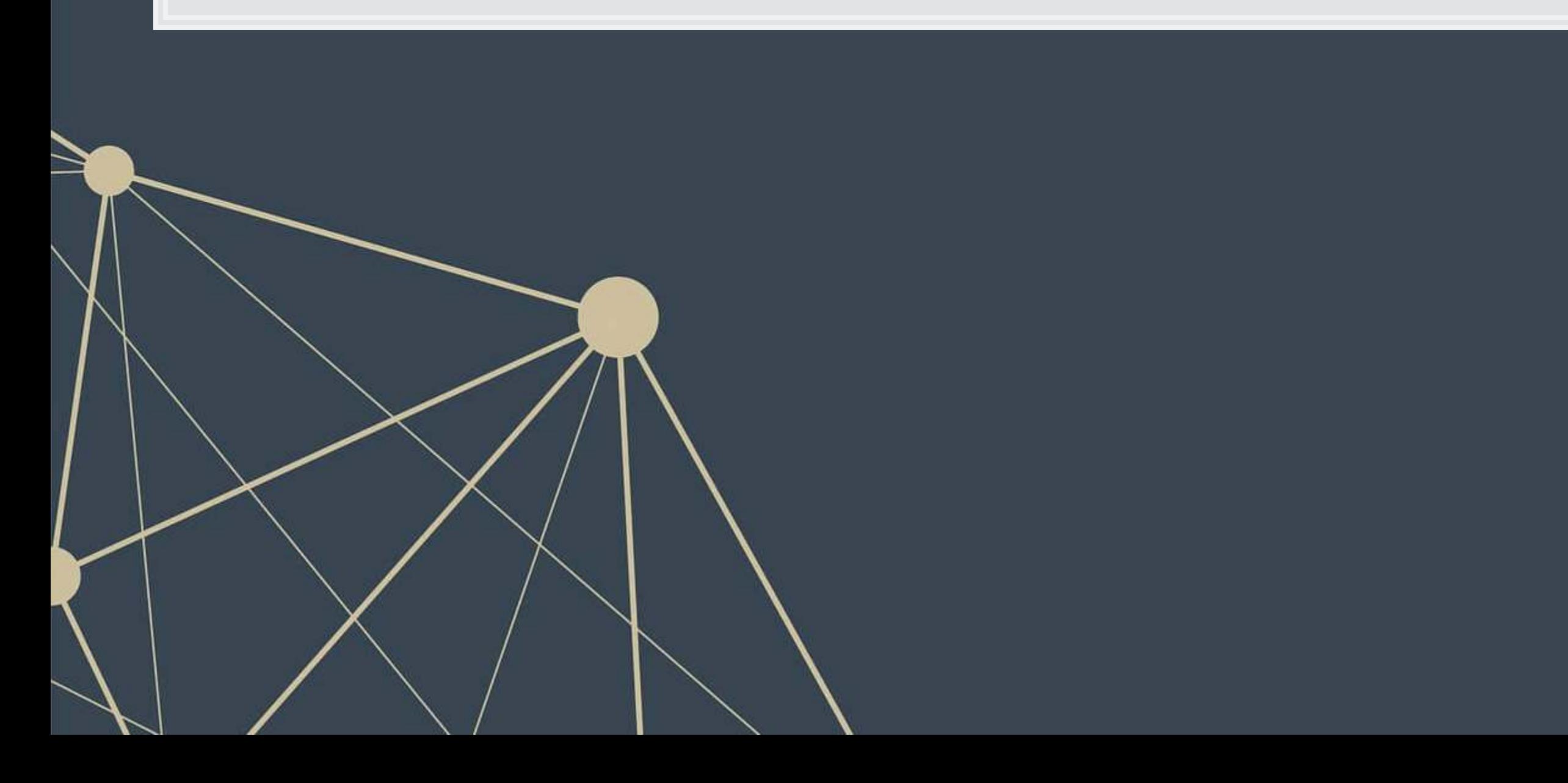

## **A simple ensemble (averaging)**

- For continuous predictions, simple averaging is viable
	- Often you may want to weight the best model a bit higher
- **For binary or categorical predictions, consider averaging ranks** 
	- i.e., instead of using a probability from a logit, use ranks 1, 2, 3, etc.
	- Ranks average a bit better, as scores on binary models (particularly when evaluated with measures like AUC) can have extremely different variances across models
		- In which case the ensemble is really just the most volatile model's prediction...
			- Not much of an ensemble

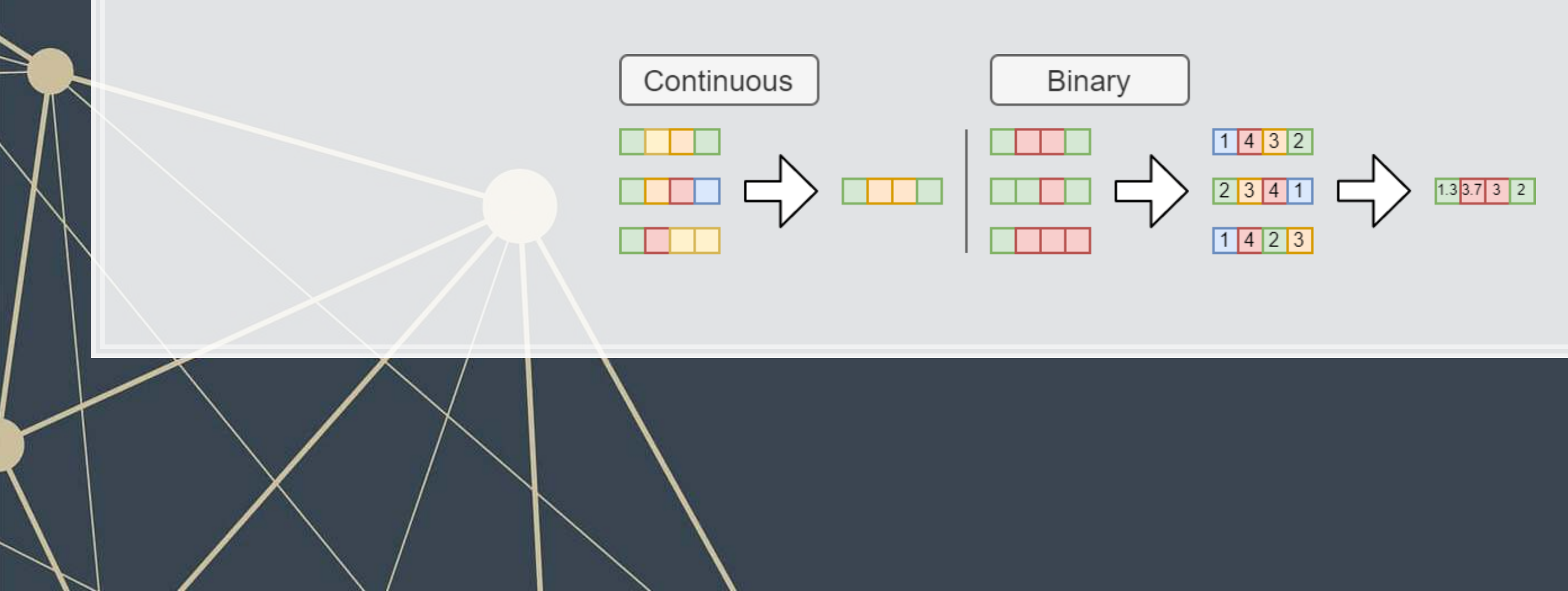

## **A more complex ensemble (voting model)**

- **If you have a model the is very good at predicting a binary outcome, ensembling can still help** 
	- **This is particularly true when you have other models that capture different aspects of the problem**
- Let the other models vote against the best model, and use their prediction if they are above some threshold of agreement

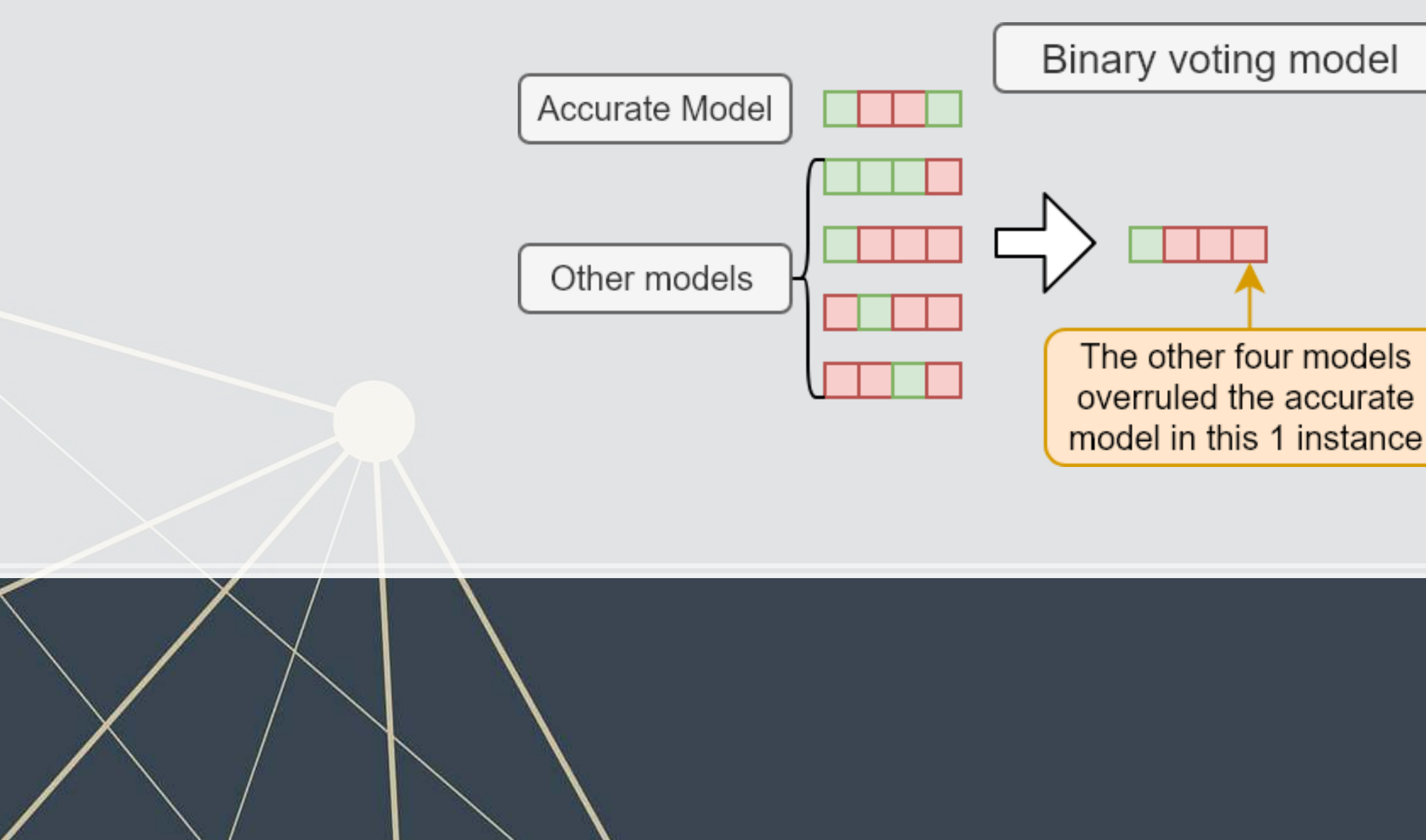

### **A lot more complex ensemble**

- Stacking models (2 layers)
	- 1. Train models on subsets (folds) of the training data
	- 2. Make predictions for each model on the folds it wasn't applied to
	- 3. Train a new model that takes those predictions as inputs (and optionally the dataset as well)
- Blending (similar to stacking)
	- Like stacking, but using predictions on a hold out sample instead of folds (and thus all models are using the same data for predictions)

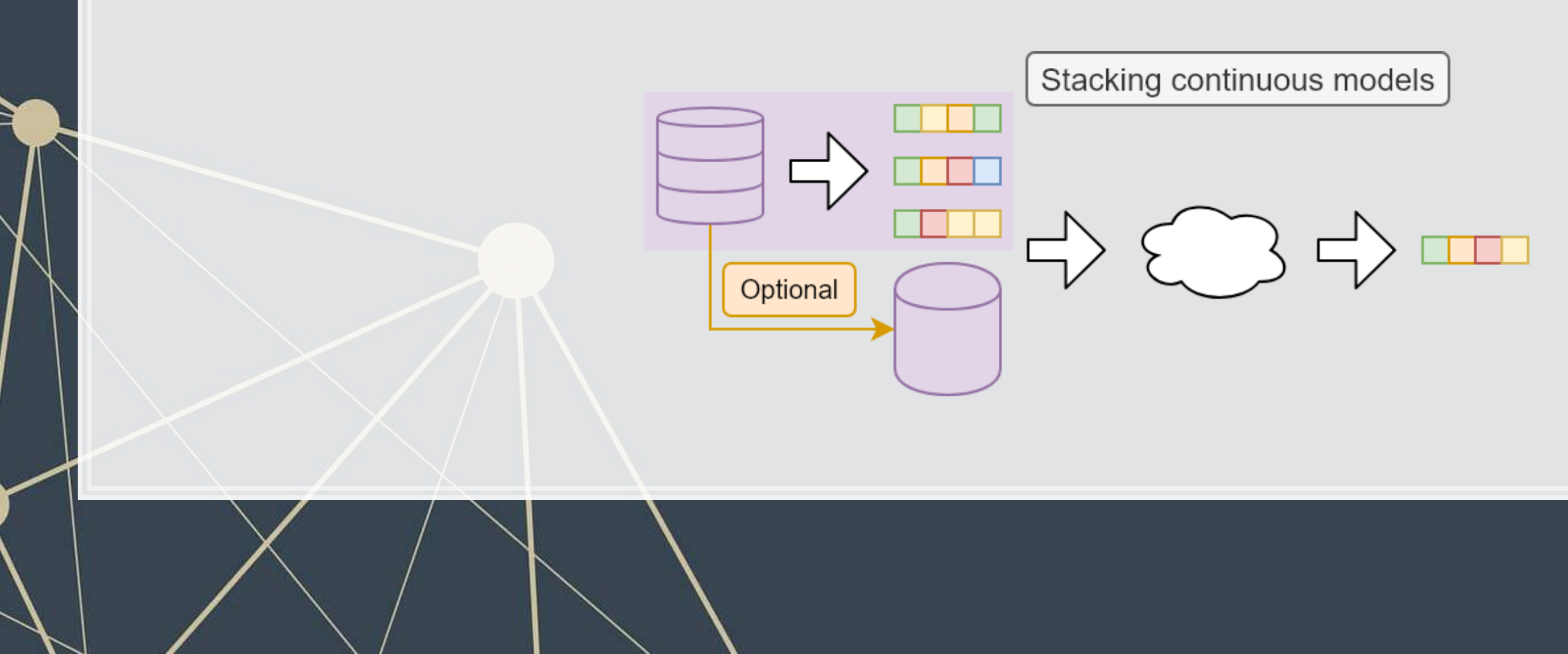

### **A simple averaging ensemble of our models**

```
test X ens = pd.DataFrame({'XGBoost': final.predict_proba(test_X_logistic)[:,1],
                           'LinearSVC': logistic(grid svc.decision function(test X logistic)),
                           'EN': reg_EN.predict_proba(test_X_logistic)[:,1],
                           'lasso': reg_lasso.predict_proba(test_X_logistic)[:,1],
                            'logistic': fit_logit.predict(test[vars_logistic])}) 
rank X ens = test X ens.rank()
arank_X_ens = rank_X_ens.XGBoost + rank_X_ens.LinearSVC + rank_X_ens.EN + rank_X_ens.lasso + rank_X_ens.logistic 
auc = metrics.roc auc score(test Y logistic, arank X ens)
fpr, tpr, thresholds = metrics.roc curve(test Y logistic, arank X ens)
display = metrics.RocCurveDisplay(fpr=fpr, tpr=tpr, roc_auc=auc)
```

```
display.plot()
```
### **Practicalities**

- **Methods like stacking or blending are much more complex than a simple averaging or voting based** ensemble
	- But in practice they perform slightly better

Recall the tradeoff between complexity and accuracy!

**EXT As such, we may not prefer the complex ensemble in practice, unless we only care about accuracy** 

Example: In 2009, Netflix awarded a \$1M prize to the BellKor's Pragmatic Chaos team for beating Netflix's own user preference algorithm by >10%. The alogorithm was so complex that Netflix never used it. It instead used a simpler algorithm with an 8% improvement.

## **[Geoff Hinton's] Dark knowledge**

▪ We can (almost) always create a simple model that approximates the complex model ■ Interpret the above literally – we can train a model to fit the model

- Complex ensembles work well
- Complex ensembles are exceedingly computationally intensive
	- This is bad for running on small or constrained devices (like phones)

Dark knowledge

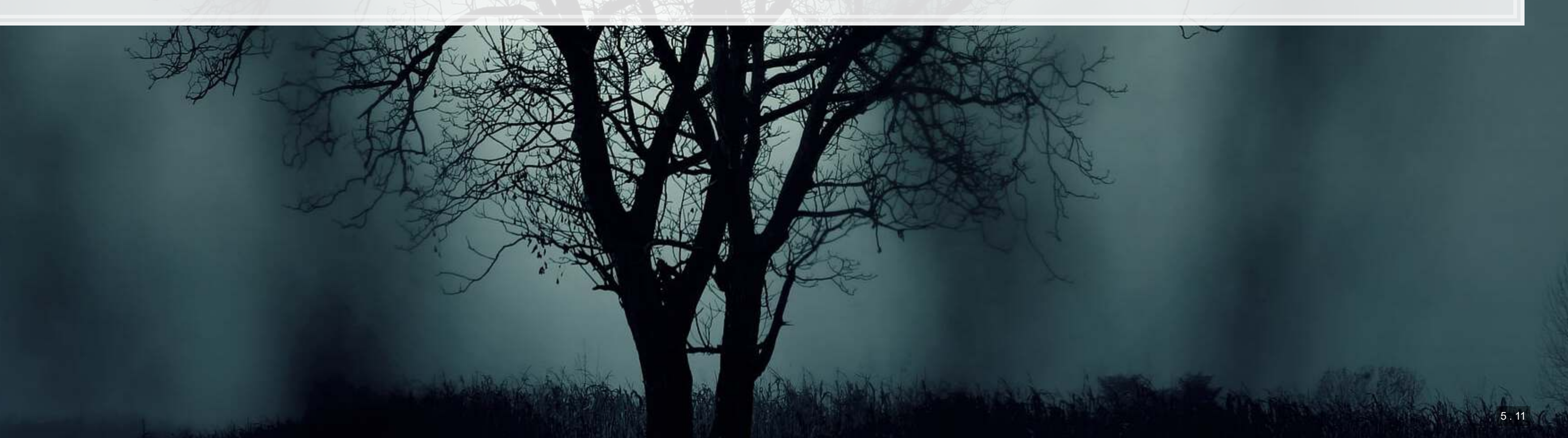

## **Dark knowledge**

- Train the simple model not on the actual DV from the training data, but on the best algorithm's (softened) prediction for the training data
- Somewhat surprisingly, this new, simple algorithm can work almost as well as the full thing!

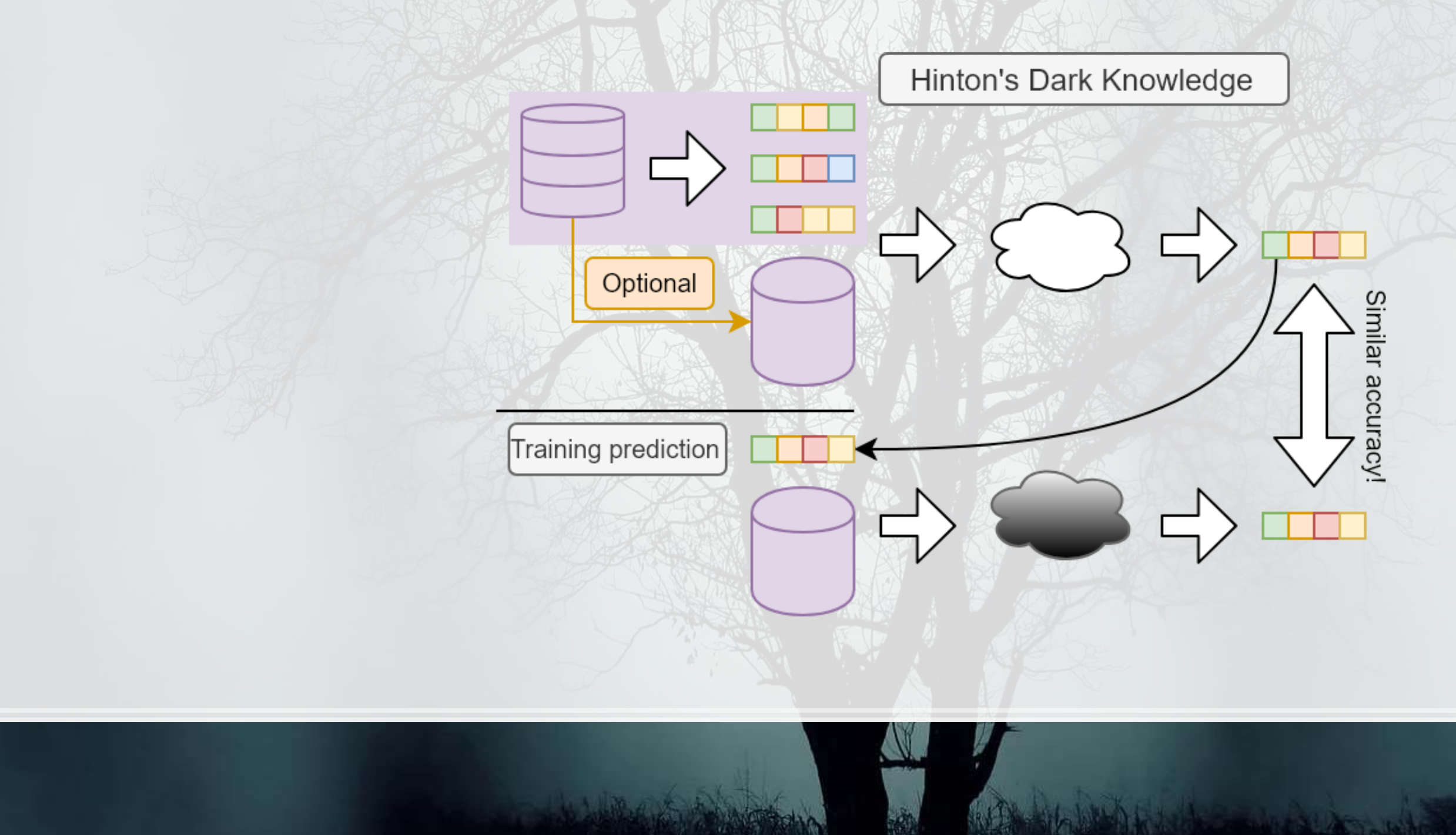

### **An example of this dark knowledge**

- Google's full model for interpreting human speech is >100GB
	- As of October 2019
- In Google's Pixel 4 phone, they have human speech interpretation running locally on the phone
	- Not in the cloud like it works on any other Android phone

How did they do this?

**• They can approximate the output of the complex speech model using a 0.5GB model** 

■ 0.5GB isn't small, but it's small enough to run on a phone

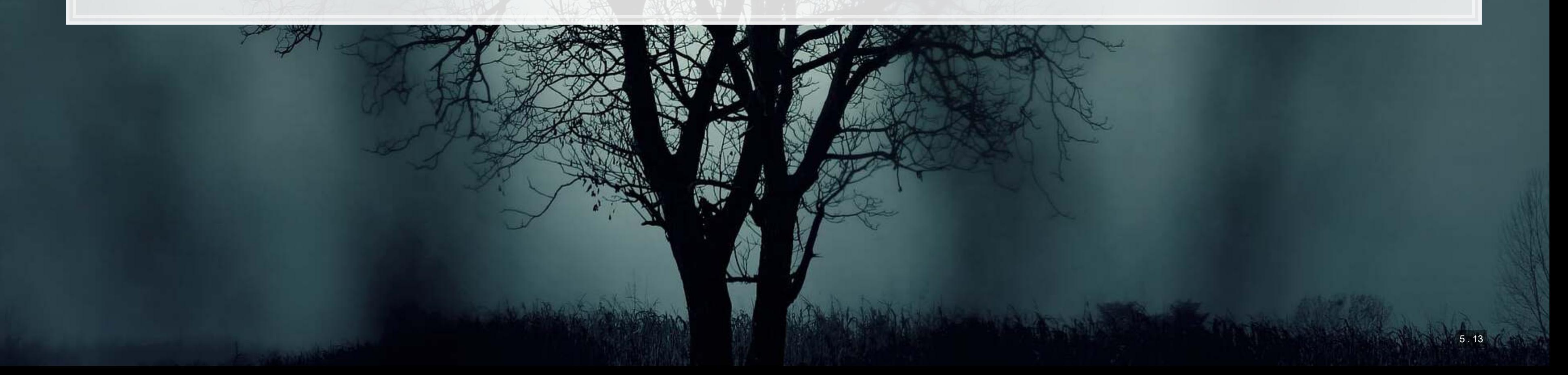

## **Learning more about Ensembling**

- [Scikit-learn's documentation on ensemble methods it supports](https://scikit-learn.org/stable/modules/ensemble.html)
- **[Geoff Hinton's Dark Knowledge slides](http://www.ttic.edu/dl/dark14.pdf)** 
	- For more details on *dark knowledge*, applications, and the softening transform
	- **-** His interesting (though highly technical) [Reddit AMA](https://www.reddit.com/r/MachineLearning/comments/2lmo0l/ama_geoffrey_hinton/)
- **[A Kaggler's Guide to Model Stacking in Practice](http://blog.kaggle.com/2016/12/27/a-kagglers-guide-to-model-stacking-in-practice/)** 
	- **A short guide on stacking with nice visualizations**
- **[Kaggle Ensembling Guide](https://mlwave.com/kaggle-ensembling-guide/)** 
	- **A comprehensive list of ensembling methods with some code samples and applications discussed**
- **[Ensemble Learning to Improve Machine Learning Results](https://blog.statsbot.co/ensemble-learning-d1dcd548e936)** 
	- Nicely covers bagging and boosting (two other techniques)

There are many ways to ensemble, and there is no specific guide as to what is best. It may prove useful in the group project, however.

### **Addendum: Using R**

- There are a couple interesting packages in R for ensembling:
	- **The Superlearner package aims to automate building ensembles** 
		- **·** Think of it like an automated cross-validation for ensemble construction
	- . The EnsembleML package allows you to specify an ensemble and train the underlying models together
- You can also roll your own ensemble as we did in the example earlier

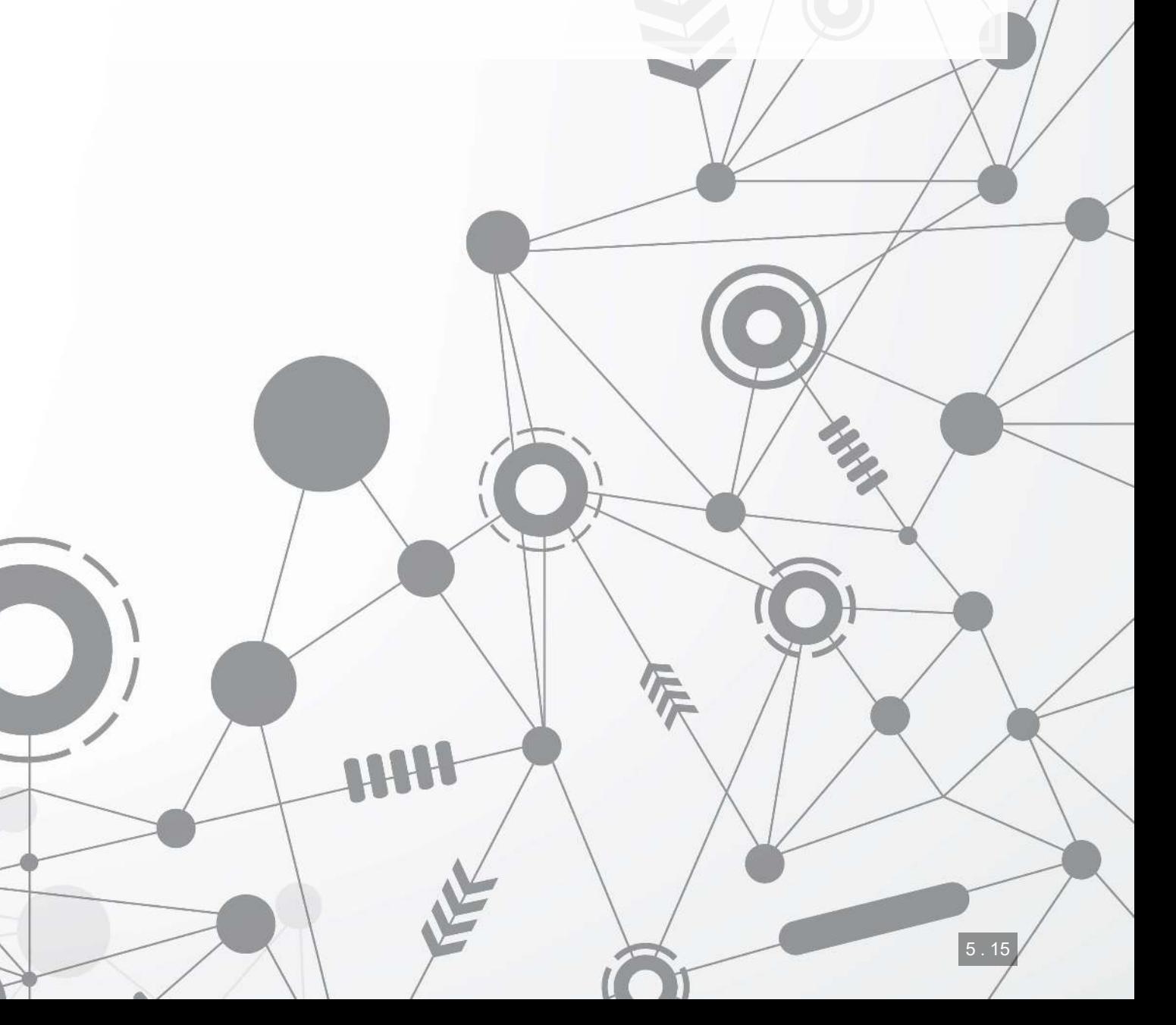

#### **Conclusion**

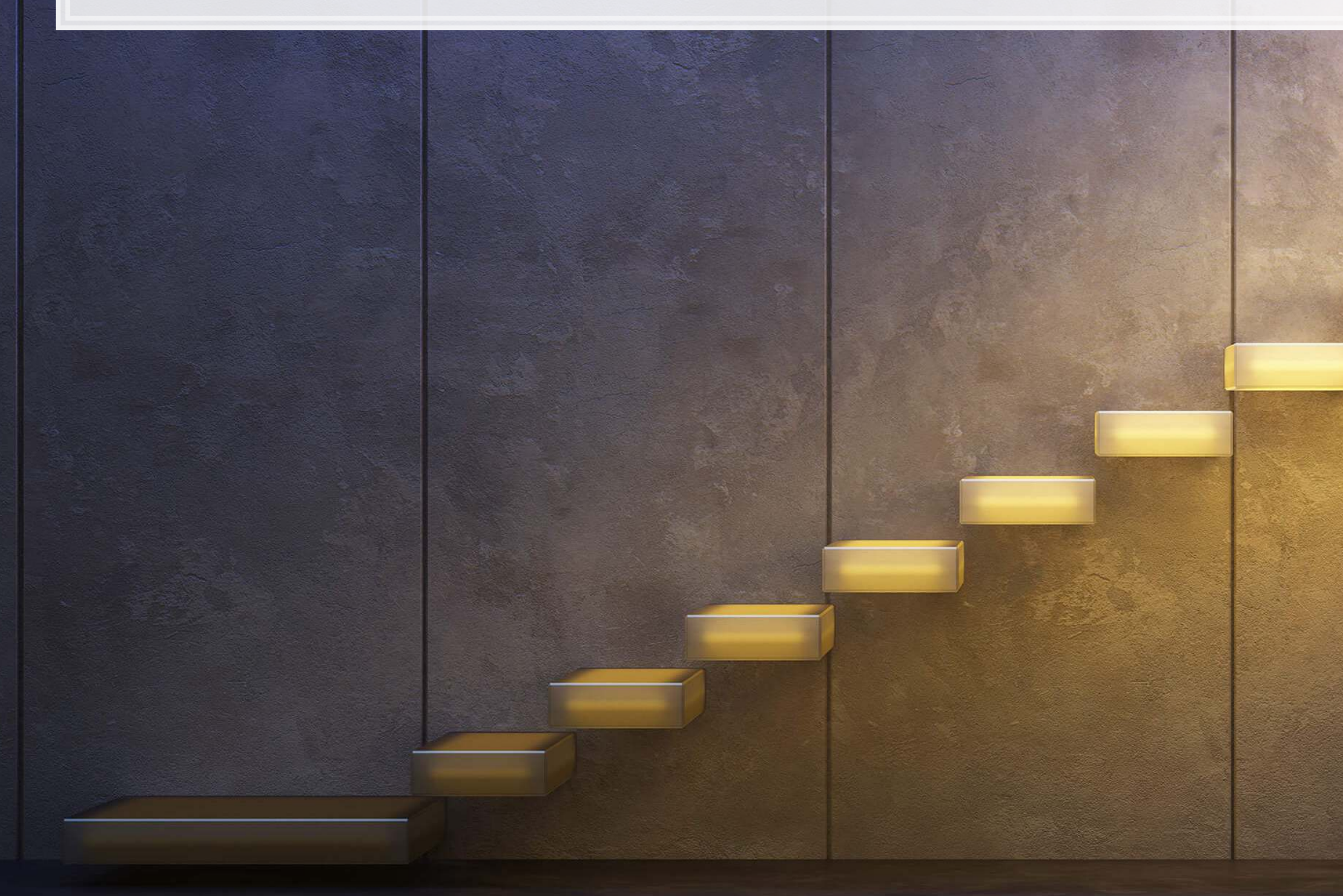

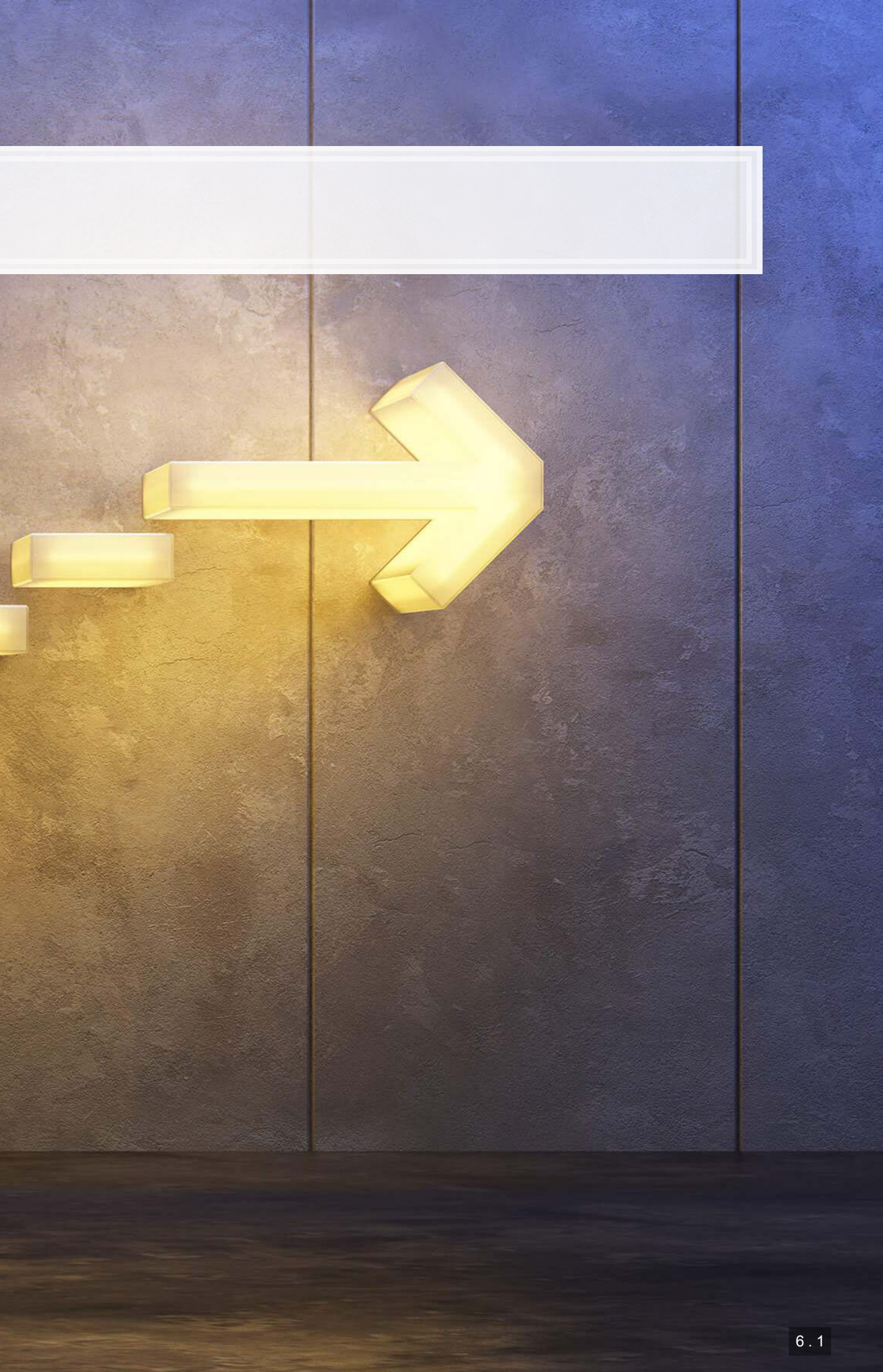

### **Exercise**

- csv file using [pd.read\\_csv\(\)](https://pandas.pydata.org/docs/reference/api/pandas.read_csv.html)
- Stata using [pd.read\\_stata\(\)](https://pandas.pydata.org/pandas-docs/stable/reference/api/pandas.read_stata.html)
- SAS using [pd.read\\_sas\(\)](https://pandas.pydata.org/pandas-docs/stable/reference/api/pandas.read_sas.html)
- 2. Pick a regression to replicate
	- Ideally one without fixed effects (or where they are not critical)
		- Or one hot encode the fixed effects using [pd.get\\_dummies\(\)](https://pandas.pydata.org/docs/reference/api/pandas.get_dummies.html)
- 3. Define a variable that is a list of every IV and control in the regression
- 4. Replicate some or all of the following analyses, using the code from the jupyter notebooks
	- Logistic regression, LASSO, elastic net, SVM (SVC or SVR), XGBoost
		- **If you are replicating a linear model, replace** reg: logistic with reg: linear

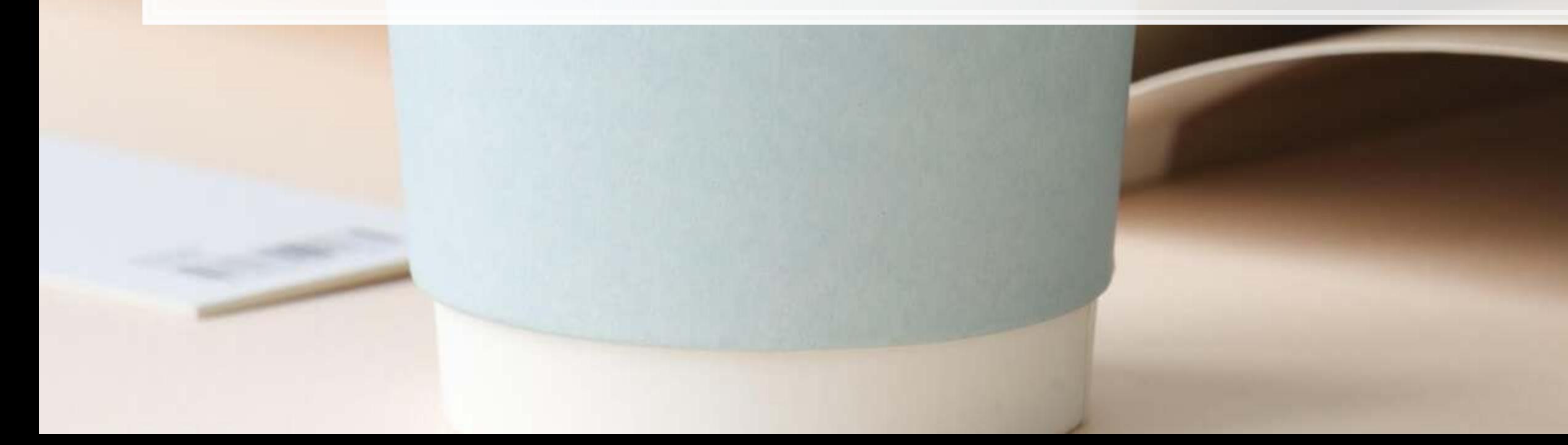

 $6.2$ 

1. Import a file from one of your papers using Pandas:

#### **Wrap-up**

SVM

- **EXECUTE:** A flexible model for classification
- **Good when our interest is in getting the most observations correctly classified**

#### XGBoost

- **An extremely flexible and efficient non-linear algorithm**
- Very capable for classification or in-sample regression
- Able to solve a wide variety of problems

#### Ensembling

**• Combining algorithms to produce a more stable (and sometimes more accurate) model** 

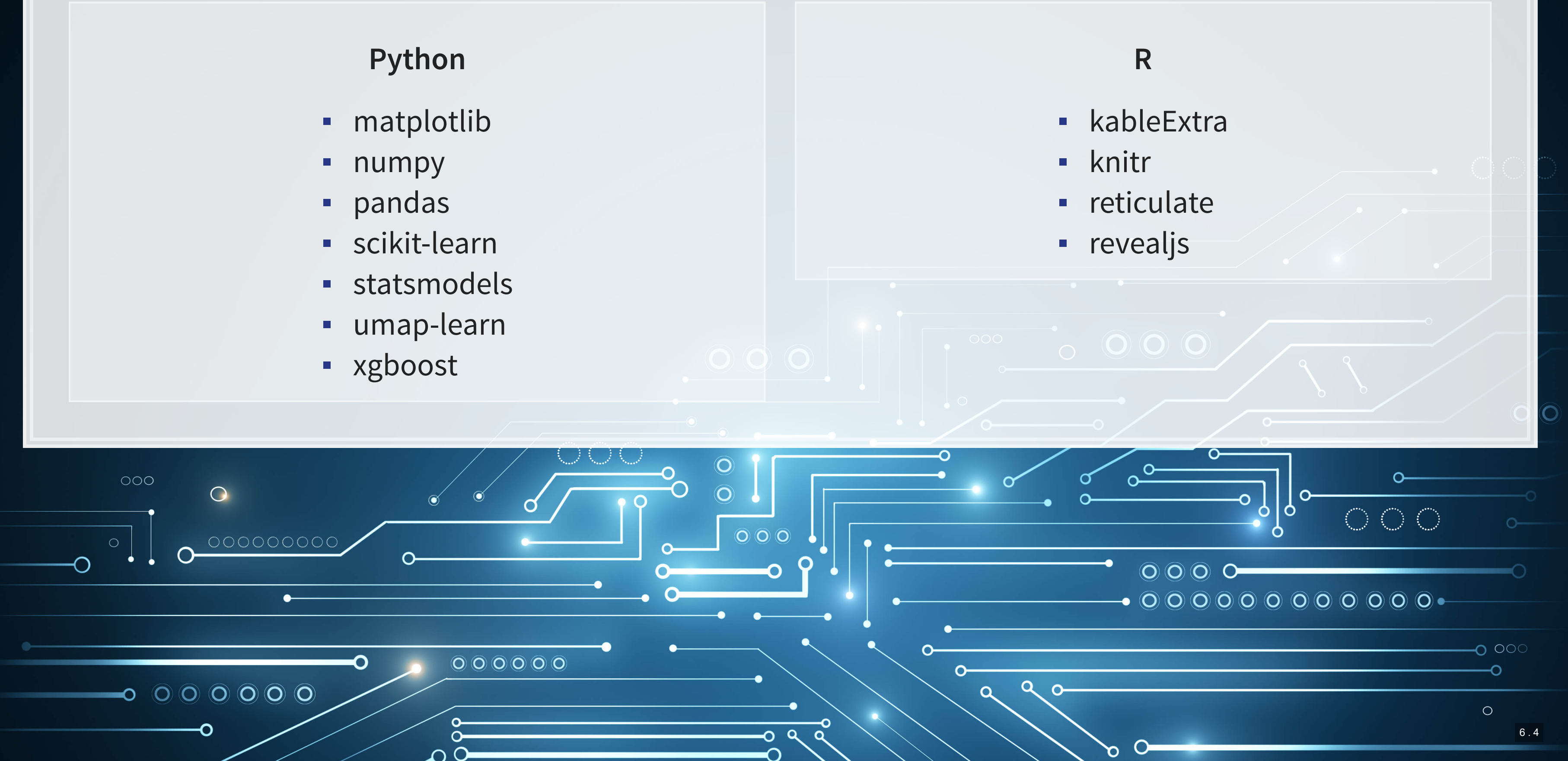

- 
- 
- 
- 

### **Packages used for these slides**

#### **References**

- Bao, Yang, and Anindya Datta. "Simultaneously discovering and quantifying risk types from textual risk disclosures." Management Science 60, no. 6 (2014): 1371-1391.
- Brown, Nerissa C., Richard M. Crowley, and W. Brooke Elliott. "What are you saying? Using topic to detect financial misreporting." Journal of Accounting Research 58, no. 1 (2020): 237-291.
- **Chernozhukov, Victor, Mert Demirer, Esther Duflo, and Ivan Fernandez-Val. Generic machine learning** inference on heterogenous treatment effects in randomized experiments. No. w24678. National Bureau of Economic Research, 2018
- Deryugina, Tatyana, Garth Heutel, Nolan H. Miller, David Molitor, and Julian Reif. "The mortality and medical costs of air pollution: Evidence from changes in wind direction." American Economic Review 109, no. 12 (2019): 4178-4219.
- Einav, Liran, Amy Finkelstein, Sendhil Mullainathan, and Ziad Obermeyer. "Predictive modeling of US health care spending in late life." Science 360, no. 6396 (2018): 1462-1465.
- **McInnes, Leland, John Healy, and James Melville. "Umap: Uniform manifold approximation and projection** for dimension reduction." arXiv preprint arXiv:1802.03426 (2018).

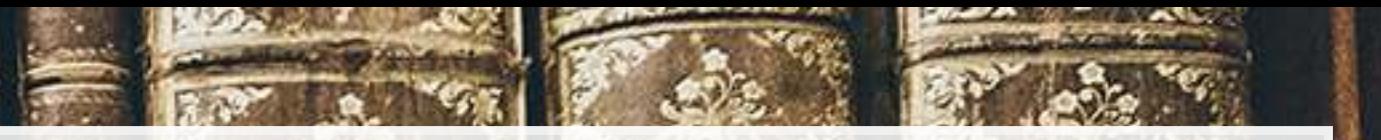

#### **Custom code**

```
# Side-by-side plot of UMAP coloring by predictions and actual values
 # Cut down version of umap.plot.points to remove dependencies on datashader, bokeh, holoviews, scikit-image, and colorcet
def umap_compare_svm(X, Yhat, Y, clip = None, cmap='viridis', subset=None, binary=False, title=None): 
    reducer = umap.UMAP() 
    umap_object = reducer.fit(X) 
    embed = _get_embedding(umap_object) 
    if clip is not None: 
         Yhat = np.clip(Yhat, clip[0][0], clip[0][1]) 
         Y = np.clip(Y, clip[1][0], clip[1][1]) 
    fig, (ax1, ax2) = plt.subplots(1, 2, figsize=(8,4)) 
    if subset is not None: 
         embed_X = embed[subset,0] 
        embed_Y = embed[subset,1] 
        Y = np.array(Y[subset]) 
        X = np.array(X[subset]) 
        Yhat = np.array(Yhat[subset]) 
    else: 
        embed X = embed[:, 0]embed_Y = embed[:, 1] point_size = 100.0 / np.sqrt(len(embed_X)) 
    if binary: 
        point_size = point_size * (1 + Y * binary) 
    # color by values for Yhat
    points = ax1.scatter(embed_X, embed_Y, s=point_size, c=Yhat, cmap=cmap) 
    fig.colorbar(points, ax=ax1, orientation='horizontal') 
    ax1.set(xticks=[], yticks=[]) 
    ax1.set_title("Predicted values") 
    # color by values for Y
    points = ax2.scatter(embed_X, embed_Y, s=point_size, c=Y, cmap=cmap) 
    fig.colorbar(points, ax=ax2, orientation='horizontal') 
    ax2.set(xticks=[], yticks=[]) 
    ax2.set_title("Actual values") 
    if title is not None: 
        fig.suptitle(title) 
    if clip is not None: 
        foot = 'Predicted values winsorized to [{}, {}]; Actual values winsorized to [{}, {}]'.format(clip[0][0], clip[0][1], clip[1][0], clip[1][1]) 
        plt.figtext(0.2, 0.3, foot, horizontalalignment='left') 
    return (ax1, ax2)
```
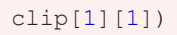

#### **Custom code**

```
# Replication of R's coefplot function for use with sklearn's linear and logistic LASSO
def coefplot(names, coef, title=None): 
    # Make sure coef is list, cast to list if needed.
    if isinstance(coef, np.ndarray): 
        if len(coef.shape) > 1: 
            coef = list(coef[0]) 
        else: 
             coef = list(coef) 
    # Drop unneeded vars
    data = [] 
    for i in range(0, len(coef)): 
        if coef[i] != 0: 
             data.append([names[i], coef[i]]) 
    data.sort(key=lambda x: x[1]) 
    # Add in a key for the plot axis
   data = \left[\text{data}[i] + \left[i+1\right]\right] for i in range(0,len(data))]
    fig, ax = plt.subplots(figsize=(6,0.25*len(data)+0.25), constrained_layout=True) 
    ax.scatter([i[1] for i in data], [i[2] for i in data]) 
    ax.grid(axis='y') 
    ax.set(xlabel="Fitted value", ylabel="Residual", title=(title if title is not None else "Coefficient Plot")) 
    ax.axvline(x=0, linestyle='dotted') 
    ax.set_yticks([i[2] for i in data]) 
    ax.set_yticklabels([i[0] for i in data])
```
**return** ax

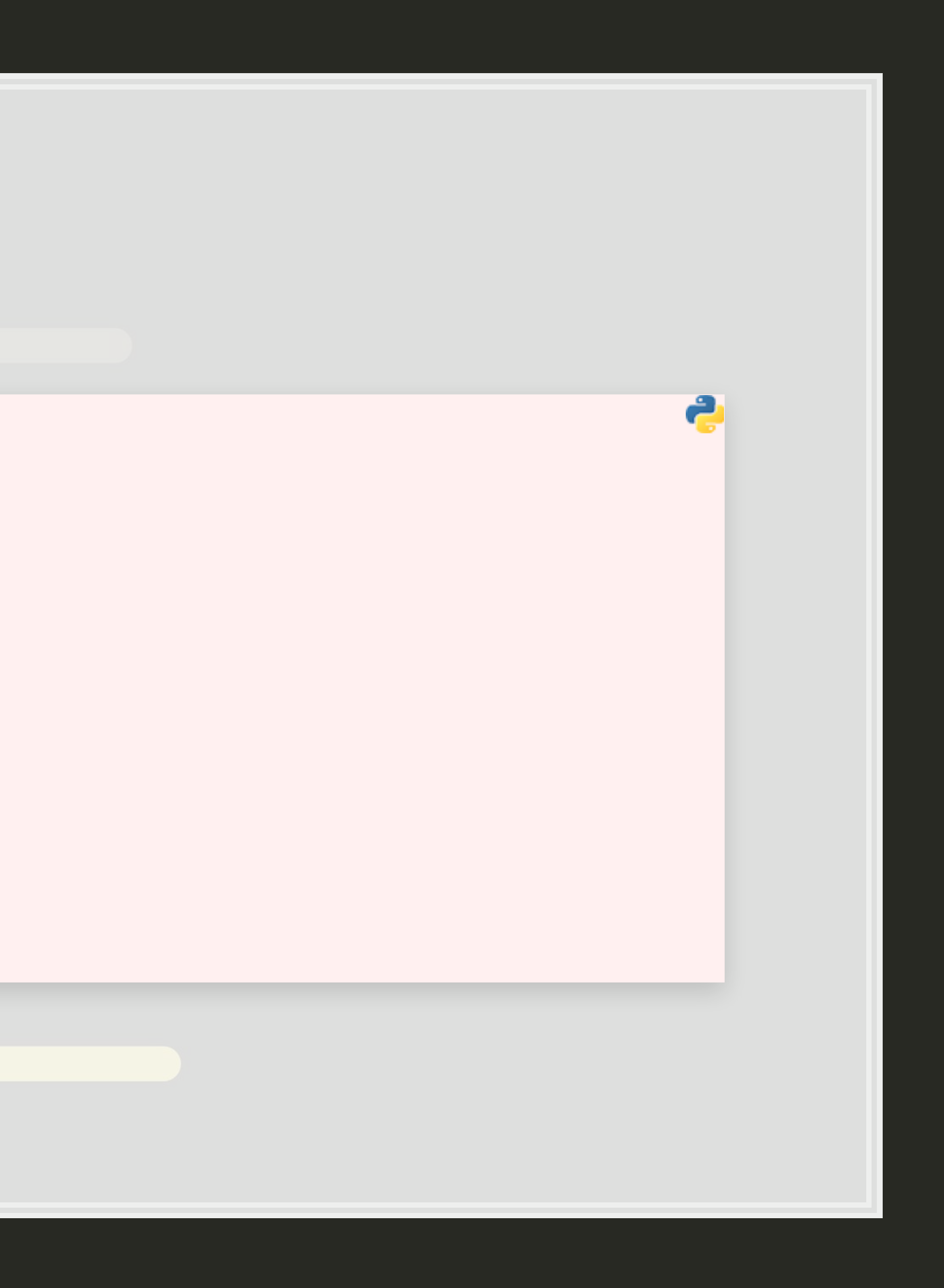

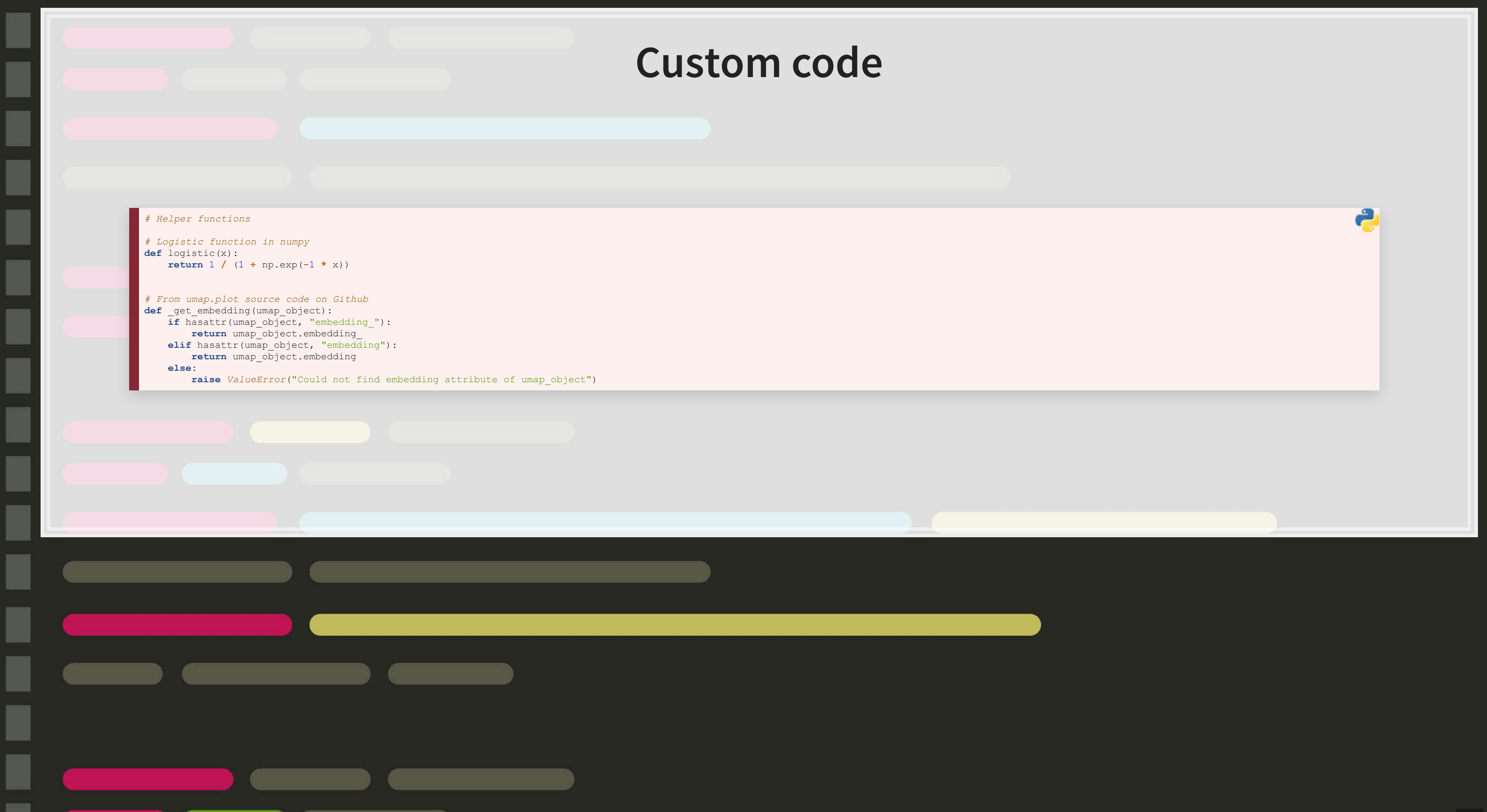